# **Im Zentrum der Stille**

**für Sopran und Bariton (2024)** 

Ergon 98, Musikwerknummer 2252

## **Kompositionsprotokoll**

Am 5.6.2024 durchgesehen.

### Inhalt

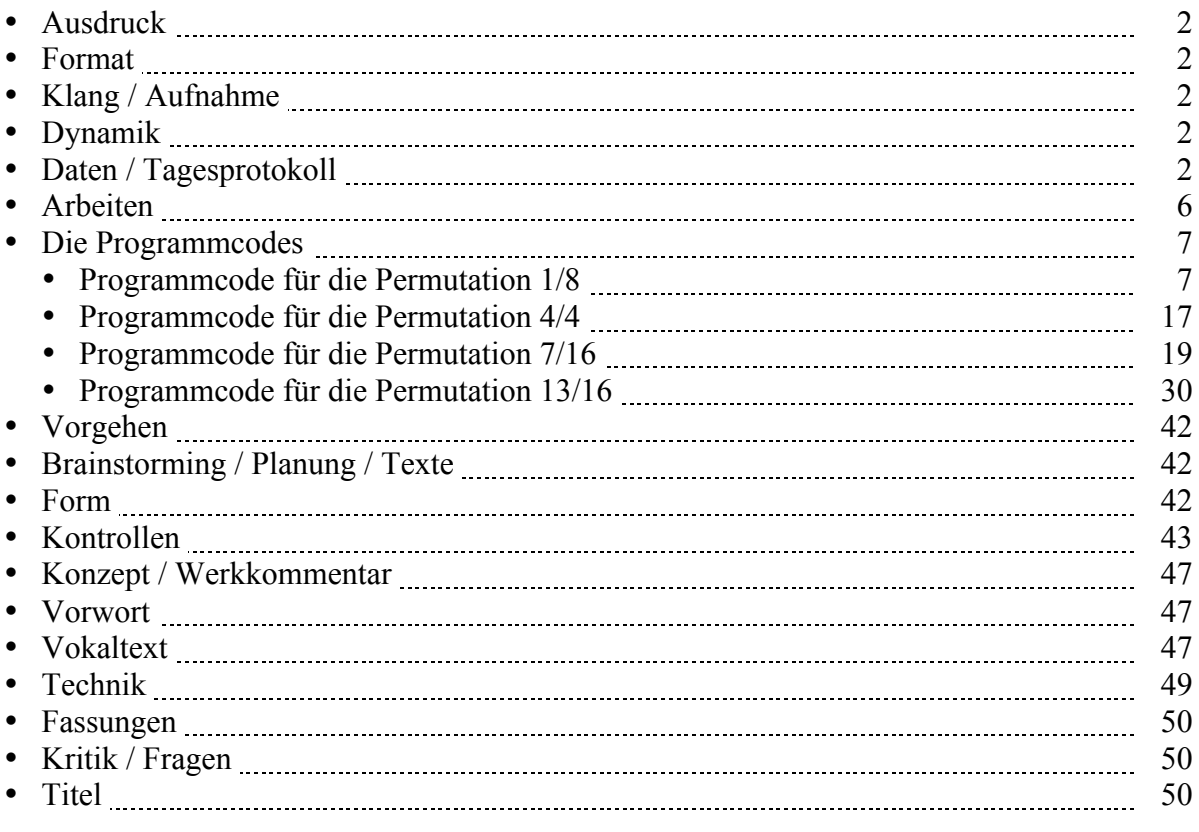

## **Ausdruck**

Alle Ebenen. Gefahrenpunkte:

### **Format**

Ansicht 100%.

## **Klang / Aufnahme**

Computersimulation

## **Dynamik**

**Anschlagsstärken Finale:**  $ppp = 10$ ,  $pp = 23$ ,  $pp = 36$ ,  $p = 49$ ,  $mp = 62$ ,  $mf = 75$ ,  $f = 88$ ,  $ff = 101$ ,  $fff = 100$ 114, ffff = 127 (Ambitus 0 - 127 vgl. 1/94). Mittelwert: 64.

Veränderungsmöglichkeiten: pppp =  $34$ , ppp =  $43$ , pp =  $52$ , p =  $61$ , mp =  $70$ , mf =  $79$ , f =  $88$ , ff =  $101$ , fff  $= 114$ , ffff  $= 127$  (Ambitus 0 - 127 vgl. 1/94). Mittelwert: 64.

## **Daten / Tagesprotokoll:**

- 06.05.2024, Montag, 24.20-01.35 Uhr (eigentlich schon Dienstag, 00.20-1.35 Uhr): Das Finale-Dokument einrichten (Hilfswerkzeuge programmieren, Olen einrichten, Halslänge korrigieren: Fin25: Dokument: Dokument-Optionen: Notenhälse. Normale Halslänge 0.35167 statt 0.29167 Zoll, verkürzte Halslänge 0.27611 statt 0.23611 Zoll (Maßeinheiten: Einstellungen unter "Finale"). Dokument: Musikausrichtung: Manuelle Positionierung: Einarbeiten.) Ich komponierte die Takte 1-17 (der 1. Fassung). Eine Musik der Verzweiflung. Das Protokoll einrichten.
- 09.05.2024, Donnerstag, 2.00-2.10 Uhr: Ich komponierte die Takte 18-20 der 1. Fassung. 11.15-12.45 Uhr: Ich öffnete ein neues Dokument und begann mit einer 2. Fassung. Ich komponierte die Takte 1-11. Dann begann ich mit einer 3. Fassung und schob am Anfang mehrere Takte ein. Das Material muß mehr ausgearbeitet und nicht nur aneinander gereiht werden. Ich komponierte die Takte 1-20. Damit ist ein erster Teil abgeschlossen. Er besteht vorallem in einer Gegenüberstellung von verschiedenen Registern.
- 10.05.2024, Freitag,  $11.15 12.10 / 12.30 13.10$  Uhr: Form-Analyse der Takte 1-20 unter "Form". Algorithmische Idee für die Fortsetzung: Das Ausgangsmaterial der Takte 1-20 in verschiedenen Takt-Stückelungen (1/4, 2/4, 3/4, 4/4) mit Random neu zusammensetzen lassen und aus den besten Teilen die Fortsetzung des Stückes zusammensetzen.

Für Opusmodus die Takte umteilen: "Neues Werk für Sopran und Bariton-3.musx" unter "f. OM 1/4.musx" abspeichern. Alles anwählen. Mit dem Taktwerkzeug die Taktart wählen. Alles in 1/4- Takte umtaktieren. "Musik neu einteilen". Das hat mehr oder weniger funktioniert. Da in einzelnen Stimmen Viertelspausen verschluckt wurden, haben sich die Stimmen gegeneinander verschoben. Das ist aber schon ein erster Schritt der Transformation.

Wiedergabestilistik ausschalten. Midi-Datei exportieren.

Gleiches Vorgehen für "f. OM 2/4.musx" "f. OM 3/4.musx" und "f. OM 4/4.musx".

Das Ausgangsmaterial der Takte 1-20 dauert 52 Sekunden. Wenn das ganze Stück 7 Minuten dauern

soll, dann wäre eine einfache Anordnung, daß jede algorithmische Zerstückelung des Materials (4/4, 3/4, 2/4, 1/4) etwa 1 ½ Minuten dauern würde. Musikalisch sollte damit eine zunehmende Zerstückelung des Materials und eine zunehmende Bewegung zum Ausdruck kommen. Das Midi-File in Opusmodus importieren und teilweise editieren.

15.00-15.35 Uhr: Den Code in Opusmodus fertig editieren. Mehrere Versionen anhören. Alle werden mit der Zeit langweilig. Ich entschied mich für init-seed 5557. Aber davon werde ich nur einen kurzen Teil nehmen können. Ich exportierte das Resultat als "4) Duo 4/4, random 5557 pdf" und als "4) Duo 4/4, random 5557.xml".

• 11.05.2024, Samstag, 11.20-12.45 / 14.45-15.15 Uhr: Ich importierte  $,4$ ) Duo 4/4, random 5557.xml<sup>\*\*</sup> ins Finale und editierte es als "4) Duo 4/4, random 5557 musx" grob. Als Resultat ist es höchstens für die ersten 14 Takte brauchbar. Danach wird es langweilig. Es braucht mehr Bewegung. Deshalb erstellte ich "f. OM 1/8.musx", indem ich das Material in 1/8-Takte unterteilte. Ich exportierte es als Midi-File und importierte es in Opusmodus, erstellte dort ein Random, exportierte es als  $.4$ ) Duo 1/8, random 5557.pdf<sup>\*</sup> und  $.4$ ) Duo 1/8, random 5557, xml<sup>\*</sup> und importierte es als  $.5$ ) Duo 1/8, random 5557.musx" ins Finale, wo ich es grob editierte. Wahrscheinlich ist das Resultat nicht brauchbar. Die Opusmodus-Verarbeitung war nur ein Test. Aber aus etwas Schlechtem läßt sich immer etwas Besseres machen. Deshalb ging ich für die Fortsetzung erst recht von ...5) Duo 1/8, random 5557.musx" aus (Takte 1 bis Mitte Takt 3) und komponierte die Takte 21-25 im Hauptdokument "Neues Werk für Sopran und Bariton-3.musx".

17.35-17.45 Uhr: Die Takte 21-25 durch Einsetzen von Triolen rhythmisch bearbeiten.

- 14.05.2024, Dienstag, 11.35-12.45 Uhr: Ich ging weiter von  $\overline{0.5}$ ) Duo 1/8, random 5557 musx aus (Takte Mitte 3 bis 6) und komponierte die Takte 26-36 im Hauptdokument "Neues Werk für Sopran und Bariton-3.musx".
- 15.05.2024, Mittwoch, 11.20-11.55 / 12.10-12.50 Uhr: Ich komponierte die Takte 37-55 und damit den 3. Teil des Stückes.
- 16.05.2024, Donnerstag, 11.40-12.50 Uhr: Einen spontanen Einfall einer Fünfton-Phrase zu Beginn von Takt 56 arbeitete ich weiter aus. Rückblickend analysierte ich, daß die Zusammenklänge nur aus Quinten und kleinen Septimen bestehen. Dazu kommt dann noch die große Sekunde. So komponierte ich die 56-68.

Darauf folgt eine Reprise des Anfangs des Stückes: Die Takte 1-7 werden zu den Takten 69-75. Darauf folgen die Takte 1-20 von "5) Duo 4/4, random 5557 musx". Sie werden zu den Takten 76-96 des Hauptdokuments "Neues Werk für Sopran und Bariton-3.musx".

- 19.05.2024, Sonntag, 11.15-12.45 Uhr: Ich nahm die Takte 1-68 des des Hauptdokuments "Neues Werk für Sopran und Bariton-3.musx", verwandelte sie in eine durchgehende 7/16-Taktart (als neue Grundeinheit für eine zufällige Neuanordnung: "1) f. OM 7/16.musx"). Ich exportierte die Datei als Midi-File  $(0, 2)$  f. OM 7/16.midi"), importierte sie in Opusmodus  $(0, 3)$  Sop-Bar 2024 7/16.opmo"), setzte sie in ein random 5557, exportierte sie als .pdf (.,4) Duo 7/16, random 5557.pdf<sup>\*</sup>) und als .xml  $(0.4)$  Duo 7/16, random 5557.xml"), importierte sie ins Finale  $(0.5)$  Duo 7/16, random 5557.musx") und editierte sie grob. Nun nahm ich davon die Takte 1 bis 22 und setzte sie ins Hauptdokument, das ergab die Takte 97-118. Diese Takte editieren. Weitere Stellen editieren.
- $\bullet$  20.05.2024, Montag, 11.25-12.40 / 13.00-13.15 Uhr: Unter "Form" die Form des bisher Komponierten auflisten.

Nun nahm ich die Takte 1-118 des des Hauptdokuments "Neues Werk für Sopran und Bariton-3.musx", verwandelte sie in eine durchgehende 13/16-Taktart (als neue Grundeinheit für eine zufällige Neuanordnung: "1) f. OM 13/16.musx"). Ich exportierte die Datei als Midi-File ("2) f. OM 13/16.midi"), importierte sie in Opusmodus ("3) Sop-Bar 2024 13/16.opmo"), setzte sie in einen random-Code, von dem ich nur jeweils 13 Elemente in jeder Stimme generieren ließ, dies nun aber in verschiedenen random-seeds: 5557, 4557, 3557, 2557, 1557, 557, 57 und 7. Diese exportierte ich aus Opusmodus als .,4) Duo 13/16, random 5557.pdf<sup>\*</sup> und .xml, als .,4) Duo 13/16, random 4557.pdf<sup>\*</sup> und .xml usw.

Das weitere Vorgehen skizzieren.

In der Partitur die Teile anschreiben.

• 21.05.2024, Dienstag, 11.00-12.00 Uhr: Unter "Fassungen" die bisherigen Fassungen verzeichnen. Ich speicherte die 3. Fassung des Hauptdokuments "Neues Werk für Sopran und Bariton-3.musx" als 4. Fassung unter "Neues Werk für Sopran und Bariton-4.musx" ab und wandelte die Takte 97-118 in 7/16 Takte um, so wie sie als Einheiten in Opusmodus importiert und dort permutiert wurden. Von der Verdeutlichung der kompositorischen Struktur her gesehen, macht diese Umwandlung Sinn. Von den Interpreten her gesehen hingegen nicht, denn 7/16-Takte sind viel schwieriger und aufwendiger zu lernen als 4/4-Takte, um zum gleichen Resultat zu kommen. Folglich lasse ich die 4/4-Takte und arbeite mit der 3. Fassung weiter.

Aus dem gleichen Grund werde ich auch den Bereich ab Takt 119 nicht in 13/16-Takte umwandeln, obwohl dort 13/16-Einheiten in Opusmodus importiert und dort permutiert wurden.

Die Tonhöhen der Takte 97-118 editieren und teilweise auch ändern.

Nun nahm ich die 13 ersten Sopran-Elemente von Random 5557 (Takte 1-5) und schrieb sie in die Takte 119-123 des Hauptdokuments "Neues Werk für Sopran und Bariton-3.musx" als "8. Teil: Random 5557", wobei ich die Dynamik und die Dauern etwas anpaßte. (Die Originaldyamik-Angaben und die Originaldauern sind auf dem Export-Pdf sichtbar.) In diesem Bereich erklingen im Bariton nur 10 Töne.

- 22.05.2024, Mittwoch, 12.15-13.00 Uhr: Ich nahm die Takte 1-7 von Random 4557 und schrieb sie in die Takte 124-130 des Hauptdokuments "Neues Werk für Sopran und Bariton-3.musx" als "9. Teil: Random 4557", wobei ich die Dynamik und die Dauern etwas anpaßte. (Die Originaldyamik-Angaben und die Originaldauern sind auf dem Export-Pdf sichtbar.) In diesem Bereich erklingen im Sopran 16 und im Bariton nur 17 Töne, wobei ich im Sopran das wiederholte "cis2" in Takt 4/127 entfernte.
- 23.05.2024, Donnerstag, 11.15-13.00 Uhr: Als "10. Teil: Random 3557" nahm ich die Takte 1-4 von Random 3557 und schrieb sie in die Takte 131-134 des Hauptdokuments "Neues Werk für Sopran und Bariton-3.musx", wobei ich teilweise Dauern, Dynamik und auch Tonhöhen anpaßte. (Die Originaldyamik-Angaben und die Originaldauern sind auf dem Export-Pdf sichtbar.) Als "11. Teil: Random 2557" nahm ich die Takte 1-5 von Random 2557 und schrieb sie in die Takte 135-139 des Hauptdokuments "Neues Werk für Sopran und Bariton-3.musx", wobei ich teilweise die

Dynamik anpaßte. (Die Originaldyamik-Angaben und die Originaldauern sind auf dem Export-Pdf sichtbar.)

Als "12. Teil: Random 1557" nahm ich die Takte 1-4 von Random 1557 und schrieb sie in die Takte 140-143 des Hauptdokuments "Neues Werk für Sopran und Bariton-3.musx", wobei ich teilweise die Dynamik anpaßte. (Die Originaldyamik-Angaben und die Originaldauern sind auf dem Export-Pdf sichtbar.)

Als "13. Teil" komponierte ich noch ein paar tiefe Töne als Ausklang.

Um größere Veränderungen vornehmen zu können, speicherte ich das Hauptdokument "Neues Werk für Sopran und Bariton-3.musx" unter "Neues Werk für Sopran und Bariton-5.musx" ab.

- 24.05.2024, Freitag, 11.30-13.30 Uhr: Die Partitur langsam kontrollierend durchspielen. In "Neues Werk für Sopran und Bariton-5.musx" machte ich in folgenden Takten Änderungen (gegenüber "Neues Werk für Sopran und Bariton-3.musx"): Takte 38, 47, 49, 65. Im algorithmisch erzeugten 6. Teil (Takte 76-96) gab es kein schlüssiges Konzept, von wo bis wo die beiden Stimmen zusammen und von wo bis wo die beiden Stimmen nicht zusammen sein sollen. Es wirkte zufällig, willkürlich und nicht sinnfällig. Deshalb mußte ich diesen ganzen Teil in Bezug auf Synchronität-Asynchronität überarbeiten. Und auch die Dynamik mußte noch organischer werden. Das Gleiche ist auch im Teil 7 (Takte 97-118) notwendig. Gemacht bis in Takt 106.
- 25.05.2024, Samstag,  $11.00 12.00 / 12.10 13.10$  Uhr: Die Partitur "Neues Werk für Sopran und Bariton-5.musx" weiter überarbeiten in den Takten 107-147 (bis zum Schluß). Durchhören.
- 26.05.2024, Sonntag, 11.25-12.40 Uhr: Am Ende jedes Teils zur formalen Verdeutlichung eine Pause (im 6/4-Takt) einsetzen, wo nicht schon eine Pause vorhanden ist. Ich speicherte "Neues Werk für Sopran und Bariton-5.musx" unter neuem Namen als "Neues Werk für Sopran und Bariton-6.musx"

ab, um die Textierungen vornehmen zu können (und gleichzeitig auf die untextierte Fassung zurückgreifen zu können). Die Fassungen verzeichnen. Ich wählte mein Gedicht "Im Zentrum der Stille" aus und textierte damit die Teile 1 und 2.

• 28.05.2024, Dienstag, 10.30-12.45 / 13.35-14.10 Uhr: Noch nicht verzeichnete Gedichte verzeichnen. Ich erweiterte das Gedicht "Links, rechts". Von der Silbenzahl her könnte es für die Abteilung 7/16 gehen.

Ich schrieb eine 2. Fassung des Gedichts "Attola Gambrisch". Damit textierte ich den 3. und den 4. Teil des Stückes.

• 29.05.2024, Mittwoch, 10.45-12.10 Uhr: Ich schrieb zum Gedicht "Gefrorene Gedanken" eine 2. Fassung und textierte damit die Teile 5 und 6 des Stücks. Dann ging ich zum Gedicht "Links, rechts" und textierte mit der ersten Hälfte des Gedichts den 7. Teil des Stücks.

19.00-19.15 Uhr: Das Textieren der Teile 8-12 vorbereiten, indem ich die Anzahl Töne zählte und sie mit der Anzahl Silben der zweiten Hälfte des Gedichts "Links, rechts" verglich:

8. Teil: Sopran 12 Töne, Bariton 9 Töne 9. Teil: Sopran 15 Töne, 16 Töne 10. Teil: Sopran 9 Töne, 11 Töne 11. Teil: Sopran 15 Töne, Bariton 10 Töne 12. Teil: Sopran 11 Töne, Bariton 11 Töne] Schluck, ächz, schlapp umschweben. Brigade raus! munter vorüber, mittendurch. [21 Silben]

Ist die Front schwer oder bös? Schwer im Grau und bös im Beben. [15 Silben]

• 30.05.2024, Donnerstag, 11.00-12.15 Uhr: Mit dem Versuch, die Teile 8-12 mit der zweiten Hälfte des Gedichts "Links, rechts" zu textieren, scheiterte ich, da die Silbenzahl nicht paßte. Also nahm ich nochmals die erste Strophe des Gedichts, übersprang die zweite Strophe und nahm die dritte und vierte Strophe. Einzelne längere Töne mußte ich aufteilen, um zurecht zu kommen. Damit ist die kompositorische Arbeit grob **abgeschlossen**. Nun folgt noch ein aufwendiges Editieren und Kontrollieren.

12.35-13.00 Uhr: Das Werk in den Listen "Musikwerknummern 1152-, & Infos√.doc", "WerkverzMusikÜbersichtAktuell√.xls" und "Musikwerknummern 1- Die komplette Musikwerkliste√.xlsx" verzeichnen. Bei mehreren Tönen pro Silbe Legatobögen setzen. Den Text unter den Tönen ausrichten. Editieren. Gemacht bis Takt 25. 0.50-2.15 Uhr: Gemacht bis Takt 131.

• 31.05.2024, Freitag, 11.15-12.45 Uhr: Die restlichen Takte editieren. Die "Form" ergänzen. Die Vokaltexte ins Protokoll kopieren und die Verteilung in der Partitur kontrollieren, außer "Gefrorene Gedanken".

15.50-16.35 Uhr: Ich speicherte das Stück neu unter "Neues Werk für Sopran und Bariton-7 musx" ab, um die Teile 5 und 6 neu zu textieren. Dann schrieb ich eine Mischung bzw. Kreuzung der beiden ersten Gedichte "Im Zentrum der Stille" und "Attola Gambrisch", indem ich fast wortweise hin und her sprang und auf diese Weise neue Sinn-Einheiten generierte. Damit textierte ich den 6. Teil, während der 5. Teil, nun nur mit "Ahs" textiert, wieder an der Anfang des Stückes erinnert. Das Gedicht "Gefrorene Gedanken" wird nun in diesem Stück nicht mehr verwendet. Damit ist das Stück nun erneut grob **abgeschlossen**.

- 02.06.2024, Sonntag, 11.55-12.35 Uhr: Die Teile 5 und 6 editieren. Im ganzen Stück die Vorzeichenkontrolle machen.
- 03.06.2024, Montag, 11.35-12.15 / 14.30-16.00 / 00.30-1.00 Uhr: Balken-, Pausen- und Taktinhalt-Kontrolle. Weitere Kontrollen. Systemtrennstriche setzen. Das Werk auf der Homepage chronologisch

verzeichnen und die ISBN-Nummern ordnen (was eine aufwendige Sache war). Das Werk in den anderen Kategorien der Homepage-Werkverzeichnisse und im Werkverzeichnis Word verzeichnen.

• 04.06.2024, Dienstag,  $11.00 - 12.00$  /  $12.15 - 12.55$  /  $15.05 - 15.45$  /  $17.45 - 19.15$  / 22.50-2.15 Uhr: Titelblatt, Innenblatt, Vorwort, Biographie herstellen. Am Entwicklungsgang arbeiten. Da nun der Titel des Werks mit "Im Zentrum der Stille" feststeht, änderte ich die Namen der Dokumente:

"Neues Werk für Sopran und Bariton-1.musx" wird zu "Im Zentrum der Stille-1.musx".

"Neues Werk für Sopran und Bariton-1.pdf" wird zu "Im Zentrum der Stille-1. pdf".

"Neues Werk für Sopran und Bariton-2.musx" wird zu "Im Zentrum der Stille-2.musx".

"Neues Werk für Sopran und Bariton-2.pdf" wird zu "Im Zentrum der Stille-2. pdf.

"Neues Werk für Sopran und Bariton-3.musx" wird zu "Im Zentrum der Stille-3.musx".

"Neues Werk für Sopran und Bariton-3.pdf" wird zu "Im Zentrum der Stille-3. pdf".

"Neues Werk für Sopran und Bariton-4.musx" wird zu "Im Zentrum der Stille-4.musx".

"Neues Werk für Sopran und Bariton-4.pdf" wird zu "Im Zentrum der Stille-4. pdf".

"Neues Werk für Sopran und Bariton-5.musx" wird zu "Im Zentrum der Stille-5.musx".

"Neues Werk für Sopran und Bariton-5.pdf" wird zu "Im Zentrum der Stille-5. pdf.

"Neues Werk für Sopran und Bariton-6.musx" wird zu "Im Zentrum der Stille-6.musx".

". Neues Werk für Sopran und Bariton-6.pdf" wird zu "Im Zentrum der Stille-6. pdf.

"Neues Werk für Sopran und Bariton-7.musx" wird zu "Im Zentrum der Stille-7.musx".

"Neues Werk für Sopran und Bariton-7.pdf" wird zu "Im Zentrum der Stille-7. pdf".

Dann schrieb ich den Werkkommentar. Den Werkkommentar in ein eigenes Word-Dokument setzen, auf die Homepage setzen und dort mit dem Inhaltsverzeichnis (der Werkkommentare), dann mit Titelblatt, Innenblatt, Vorwort, Werkkommentar und Bio für die Kopiervorlage ausdrucken. Die Gesamt-Pdf-Fassung und die Druckfassung herstellen.

Den Entwicklungsgang zusammenstellen.

Den Entwicklungsgang fertigstellen.

Auf der Homepage den Artikel "Downloads" einrichten (alle Angaben aus der Werkliste der Homepage kopieren und damit einen neuen Artikel auf "Downloads" einrichten). Die Gesamt-Pdf-Fassung, die Druckfassung und den Entwicklungsgang auf die Homepage (Downloads) setzen und mit dem Inhaltsverzeichnis und der Werkliste verlinken. Die Gedichte mit den Fassungen in der Gedichtsammlung vergleichen. Das Werk im Excel-Dokument "Werke-Standorte.xlsx" verzeichnen.

- Werkanmeldung bei der GEMA, beim AdS, bei Pro Litteris und bei der SME.
- 05.06.2024, Mittwoch, 12.00-12.45 / 14.45-16.30 Uhr: Die Opusmodus-Programmcodes in das Protokoll setzen. ISBN-Nummern-Strichcodes herunterladen und für die Partituren vorbereiten. Die ISBN-Nummer(n) auf die Rückseite der Druckfassung und auf die letzte Seite von "Partitur gesamt" setzen. Das Protokoll kontrollierend durchlesen und auf die Homepage setzen.

## **Arbeiten:**

- Abteilung 13/16: Jeweils nur die 13 ersten Elemente vom Pdf direkt ins Hauptdokument abschreiben, dann Doppelstrich. √ ist die Schlußversion. Dann die Takte in 13/16-Takte umwandeln. Die rdn-Nrn. als Titel  $($ , Random 5557 $\degree$ ).
- Möglickeit: Die Texte der 6 13/16-Takte entsprechen den Textanfängen der Teile 1-6.
- Text: auf den tiefen Tönen nur "ang", auf den hohen aus meinen noch nicht benutzten Gedichten kurze Bruchücke, auf den mittleren Tönen Bruchstücke aus einem anderen Gedicht.
- **ArbeitenAktuellerPunkt [ar]**

## **Die Programmcodes**

#### **Programmcode für die Permutation 1/8**

In: renewohhauser1: Opusmodus: Scores: Etudes diverses: Etudes open.opmows: 3) f. OM 1/8.opmo

;; MIDI Import | Opusmodus Version 2.2.26941M | 2024-05-11 12:15:59

; Bsp. 1: Original

(def-score +imported (:title "+IMPORTED" :composer nil :copyright nil :key-signature '((c maj)) :rewrite-lengths 't :time-signature '((1 8)) :tempo '((76 0) (76))) (sopran :omn '(#|1|# (-e) #|2|# (-e) # $|3|$ # (-e)  $\#$ |4|# (e as3 pp tie)  $#|5|$ # (e as3 pp tie) #|6|# (e as3 pp) #| $7$ |# (-e) # $|8|$ # (-e) # $|9|$ # (-e) # $|10|$ # (-e) #| $11$ |# (-e) # $|12|$ # (-e) # $|13|$ # (-e)  $#14#$  (e as 3 tie) #|15|# (e as3 tie) #|16|# (e as3 tie) #|17|# (e as3 tie) #|18|# (e as3) #|19|# (e as3 tie) #|20|# (e as3 tie)  $\#|21|\#$  (e as 3) #|22|# (e a3 tie) #|23|# (e a3 tie) #|24|# (e a3 tie) #|25|# (e a3 tie)  $\#|26|\#$  (e a3) #|27|# (-e) # $|28|$ # (-e) # $|29|$ # (-e) # $|30|$ # (-e)

 #|31|# (e a3 tie) #|32|# (e a3 tie) #|33|# (e a3 tie) #|34|# (e a3) #|35|# (e b4 tie) #|36|# (e b4) #|37|# (e as4 tie) #|38|# (e as4) #|39|# ( -e) #|40|# ( -e) #|41|# ( -e) #|42|# (e b3 tie) #|43|# (e b3 tie) #|44|# (e b3) #|45|# ( -e) #|46|# ( -e) #|47|# ( -e) #|48|# ( -e) #|49|# (e b3 ff tie) #|50|# (e b3 ff tie) #|51|# (e b3 ff tie) #|52|# (e b3 ff) #|53|# ( -e) #|54|# ( -e) #|55|# ( -e) #|56|# ( -e) #|57|# (e b4 pp tie) #|58|# (e b4 pp tie) #|59|# (e b4 pp) #|60|# (e as4 tie) #|61|# (e as4 tie) #|62|# (e as4) #|63|# (e c5 tie) #|64|# (e c5 tie) #|65|# (e c5 tie) #|66|# (e c5) #|67|# (e c5 tie) #|68|# (e c5) #|69|# (e b5 tie) #|70|# (e b5 tie) #|71|# (e b5) #|72|# (e as5) #|73|# (e a5 f tie) #|74|# (e a5 f tie) #|75|# (e a5 f tie) #|76|# (e a5 f) #|77|# ( -e) #|78|# ( -e) #|79|# ( -e) #|80|# ( -e) #|81|# (e a4 ff tie)

```
 #|82|# (e a4 ff tie)
       #|83|# (e a4 ff tie)
      \#|84|# (e a4 ff)
 #|85|# (
-e)
 #|86|# (
-e)
 #|87|# (
-e)
 #|88|# (
-e)
       #|89|# (e a4 tie)
       #|90|# (e a4 tie)
       #|91|# (e a4 tie)
       #|92|# (e a4)
 #|93|# (
-e)
 #|94|# (
-e)
 #|95|# (
-e)
 #|96|# (
-e)
       #|97|# (e as4 tie)
       #|98|# (e as4 tie)
       #|99|# (e as4)
       #|100|# (e a4 pp)
       #|101|# (e b4 tie)
       #|102|# (e b4 tie)
       #|103|# (e b4 tie)
       #|104|# (e b4)
       #|105|# (e b4 tie)
       #|106|# (e b4 tie)
       #|107|# (e b4 tie)
       #|108|# (e b4))
  :channel 1
  :sound 'gm
 :program 'acoustic
-grand
-piano
  :volume 101
  :pan 14)
  (bariton
  :omn '(#|1|# (e a2 pp tie)
      #|2|# (e a2 pp tie)
      #|3|# (e a2 pp tie)
      #|4|# (e a2 pp tie)
      #|5|# (e a2 pp tie)
       #|6|# (e a2 pp)
 #|7|# (
-e)
#|8|\# (-e)
 #|9|# (
-e)
#|10|# (-e)
      #|11|# (e a2 tie)
 #|12|# (e a2 tie
)
       #|13|# (e a2 tie)
       #|14|# (e a2 tie)
       #|15|# (e a2)
       #|16|# (e b2 tie)
       #|17|# (e b2 tie)
       #|18|# (e b2)
```
 #|19|# ( -e) # $|20|$ # (-e) # $|21|$ # (-e) #|22|# ( -e) #|23|# (e b2 tie) #|24|# (e b2 tie) #|25|# (e b2 tie) #|26|# (e b2 tie) #|27|# (e b2) #|28|# (e as2 tie) #|29|# (e as2 tie) #|30|# (e as2) #| $31$ |# (-e) #|32|# ( -e) #|33|# ( -e) #|34|# ( -e) #|35|# (e as2 tie) #|36|# (e as2 tie) #|37|# (e as2 tie) #|38|# (e as2) #|39|# ( -e) #|40|# ( -e) #|41|# ( -e) #|42|# ( -e) #|43|# (e c4 f tie) # $|44|$ # (e c4 f tie) #|45|# (e c4 f) #|46|# (e cs4 ff tie) #|47|# (e cs4 ff tie) #|48|# (e cs4 ff) #|49|# ( -e) #|50|# ( -e) # $|51|$ # (-e) #|52|# ( -e) #|53|# (e a2 pp tie) #|54|# (e a2 pp tie) #|55|# (e a2 pp) #|56|# (e as2 tie) #|57|# (e as2 tie) #|58|# (e as2) #|59|# ( -e) #|60|# ( -e) # $|61|$ # (-e) #|62|# ( -e) #|63|# (e as2 tie) #|64|# (e as2 tie) #|65|# (e as2 tie) #|66|# (e as2) #|67|# ( -e) #|68|# ( -e) #|69|# ( -e)

#|70|#  $(-e)$  #|71|# (e c4 f tie) #|72|# (e c4 f) # $|73|$ # (-e) #|74|# (e c4) # $|75|$ # (z^s c4cs4 e d4 ff tie) #|76|# (e d4 ff tie) #|77|# (e d4 ff tie) #|78|# (e d4 ff tie) #|79|# (e d4 ff tie) #|80|# (e d4 ff tie) #|81|# (e d4 ff tie) # $|82|$ # (e^z d4 ff) #|83|# (-e) #|84|# (-e) #|85|# (-e) # $|86|$ # (-e) #|87|# (e cs4 tie) #|88|# (e cs4 tie) #|89|# (e cs4 tie) #|90|# (e cs4) #|91|# (e ds4 tie) #|92|# (e ds4 tie) #|93|# (e ds4 tie) #|94|# (e ds4) #|95|# (-e) #|96|# (-e) #|97|# (-e) #|98|# (-e) #|99|# (e d3 pp tie) #|100|# (e d3 pp tie) # $|101|$ # (e d3 pp tie) #|102|# (e d3 pp) # $|103|$ # (-e) #|104|# (-e) # $|105|$ # (-e) # $|106|$ # (-e) #|107|# (e ds3 tie) #|108|# (e ds3 tie) #|109|# (e ds3 tie) #|110|# (e ds3) #| $111$ |# (-e) #| $112$ |# (-e) #|113|# (e d3 p tie) #|114|# (e d3 p) #|115|# (e e3 tie) #|116|# (e e3 tie) #|117|# (e e3 tie) #|118|# (e e3 tie) #|119|# (e e3 tie) #|120|# (e e3 tie)

```
 #|121|# (e e3)
       #|122|# (e d3 mf)
      #|123|# (-e)
       #|124|# (-e)
       #|125|# (e ds3 p tie)
       #|126|# (e ds3 p)
       #|127|# (e f3 tie)
       #|128|# (e f3 tie)
       #|129|# (e f3 tie)
       #|130|# (e f3))
   :channel 2
   :sound 'gm
   :program 'acoustic-grand-piano
   :volume 101
   :pan 120))
; Bsp. 2: Random
(progn (init-seed 5557)
(setf Sop (rnd-sample 50
               '(\#|1|\# (-e)) #|2|# (-e)
       #|3|# (-e)
      #|4|# (e as3 pp tie)
      #|5|# (e as3 pp tie)
       #|6|# (e as3 pp)
       #|7|# (-e)
      #|8|# (-e)
       #|9|# (-e)
      #|10|# (-e)
      #|11|# (-e)
      #|12|# (-e)
      #|13|# (-e)
       #|14|# (e as3 tie)
       #|15|# (e as3 tie)
       #|16|# (e as3 tie)
      #|17|# (e as 3 tie)
       #|18|# (e as3)
       #|19|# (e as3 tie)
       #|20|# (e as3 tie)
      \#|21|\# (e as 3)
       #|22|# (e a3 tie)
       #|23|# (e a3 tie)
       #|24|# (e a3 tie)
       #|25|# (e a3 tie)
       #|26|# (e a3)
      #|27|# (-e)
       #|28|# (-e)
       #|29|# (-e)
      #|30|# (-e)
       #|31|# (e a3 tie)
```
 #|32|# (e a3 tie) #|33|# (e a3 tie) #|34|# (e a3) #|35|# (e b4 tie) #|36|# (e b4) #|37|# (e as4 tie) #|38|# (e as4) #|39|# ( -e) #|40|# ( -e) #|41|# ( -e) #|42|# (e b3 tie ) #|43|# (e b3 tie) #|44|# (e b3) #|45|# ( -e) #|46|# ( -e) #|47|# ( -e) #|48|# ( -e) #|49|# (e b3 ff tie) #|50|# (e b3 ff tie) #|51|# (e b3 ff tie) #|52|# (e b3 ff) #|53|# ( -e) #|54|# ( -e) #|55|# ( -e) #|56|# ( -e) #|57|# (e b4 pp tie) #|58|# (e b4 pp tie) #|59|# (e b4 pp) #|60|# (e as4 tie) #|61|# (e as4 tie) #|62|# (e as4) #|63|# (e c5 tie) #|64|# (e c5 tie) #|65|# (e c5 tie) #|66|# (e c5) #|67|# (e c5 tie) #|68|# (e c5) #|69|# (e b5 tie) #|70|# (e b5 tie) #|71|# (e b5) #|72|# (e as5) #|73|# (e a5 f tie) #|74|# (e a5 f tie) #|75|# (e a5 f tie) #|76|# (e a5 f) #|77|# ( -e) #|78|# ( -e) #|79|# ( -e) #|80|# ( -e) # $|81|$ # (e a4 ff tie) #|82|# (e a4 ff tie)

```
 #|83|# (e a4 ff tie)
       #|84|# (e a4 ff)
 #|85|# (
-e)
 #|86|# (
-e)
 #|87|# (
-e)
 #|88|# (
-e)
       #|89|# (e a4 tie)
       #|90|# (e a4 tie)
       #|91|# (e a4 tie)
       #|92|# (e a4)
 #|93|# (
-e)
 #|94|# (
-e)
 #|95|# (
-e)
 #|96|# (
-e)
       #|97|# (e as4 tie)
       #|98|# (e as4 tie)
       #|99|# (e as4)
       #|100|# (e a4 pp)
       #|101|# (e b4 tie)
       #|102|# (e b4 tie)
       #|103|# (e b4 tie)
       #|104|# (e b4)
       #|105|# (e b4 tie)
       #|106|# (e b4 tie)
       #|107|# (e b4 tie)
       #|108|# (e b4))
              ))
```

```
(setf Bar (rnd
-sample 50
             '(#|1|# (e a2 pp tie)
     #|2|# (e a2 pp tie)
     #|3|# (e a2 pp tie)
     #|4|# (e a2 pp tie)
     #|5|# (e a2 pp tie)
      #|6|# (e a2 pp)
 #|7|# (
-e)
 #|8|# (
-e)
 #|9|# (
-e)
#|10|# (-e)
     #|11|# (e a2 tie)
      #|12|# (e a2 tie)
      #|13|# (e a2 tie)
     #|14|# (e a2 tie)
      #|15|# (e a2)
      #|16|# (e b2 tie)
      #|17|# (e b2 tie)
      #|18|# (e b2)
 #|19|# (
-e)
#|20|# (-e)
#|21|# (-e) #|22|# (
-e)
```
 #|23|# (e b2 tie) #|24|# (e b2 tie) #|25|# (e b2 tie) #|26|# (e b2 tie) #|27|# (e b2) #|28|# (e as2 tie) #|29|# (e as2 tie) #|30|# (e as2) #| $31$ |# (-e) #|32|# ( -e) #|33|# ( -e) #|34|# ( -e) #|35|# (e as2 tie) #|36|# (e as2 tie) #|37|# (e as2 tie) #|38|# (e as2) #|39|# ( -e) #|40|# ( -e) #|41|# ( -e) #|42|# ( -e) #|43|# (e c4 f tie) #|44|# (e c4 f tie) #|45|# (e c4 f) #|46|# (e cs4 ff tie) #|47|# (e cs4 ff tie) #|48|# (e cs4 ff) #|49|# ( -e) #|50|# ( -e) # $|51|$ # (-e) #|52|# ( -e) #|53|# (e a2 pp tie) # $|54|$ # (e a2 pp tie) #|55|# (e a2 pp) #|56|# (e as2 tie) #|57|# (e as2 tie) #|58|# (e as2) #|59|# ( -e) #|60|# ( -e) # $|61|$ # (-e) #|62|# ( -e) #|63|# (e as2 tie) #|64|# (e as2 tie) #|65|# (e as2 tie) #|66|# (e as2) #|67|# ( -e) #|68|# ( -e) #|69|# ( -e) #|70|# ( -e)  $#|71|$  (e c4 f tie) #|72|# (e c4 f) #|73|# ( -e)

```
\#|74|\# (e c4)
#|75|# (z<sup>\sim</sup>s c4cs4 e d4 ff tie)
 #|76|# (e d4 ff tie)
 #|77|# (e d4 ff tie)
 #|78|# (e d4 ff tie)
 #|79|# (e d4 ff tie)
 #|80|# (e d4 ff tie)
 #|81|# (e d4 ff tie)
#|82|# (e^z d4 ff)
#|83|# (-e)
#|84|# (-e)
 #|85|# (-e)
#|86|# (-e)
 #|87|# (e cs4 tie)
 #|88|# (e cs4 tie)
 #|89|# (e cs4 tie)
 #|90|# (e cs4)
 #|91|# (e ds4 tie)
 #|92|# (e ds4 tie)
 #|93|# (e ds4 tie)
 #|94|# (e ds4)
 #|95|# (-e)
 #|96|# (-e)
 #|97|# (-e)
 #|98|# (-e)
 #|99|# (e d3 pp tie)
 #|100|# (e d3 pp tie)
 #|101|# (e d3 pp tie)
 #|102|# (e d3 pp)
#|103|# (-e)
#|104|# (-e)
#|105|# (-e)
#|106|# (-e)
 #|107|# (e ds3 tie)
 #|108|# (e ds3 tie)
 #|109|# (e ds3 tie)
\#|110|# (e ds3)
#|111|# (-e)
#|112|# (-e)
 #|113|# (e d3 p tie)
 #|114|# (e d3 p)
 #|115|# (e e3 tie)
 #|116|# (e e3 tie)
 #|117|# (e e3 tie)
 #|118|# (e e3 tie)
 #|119|# (e e3 tie)
 #|120|# (e e3 tie)
 #|121|# (e e3)
 #|122|# (e d3 mf)
 #|123|# (-e)
#|124|# (-e)
```
 #|125|# (e ds3 p tie) #|126|# (e ds3 p) #|127|# (e f3 tie) #|128|# (e f3 tie) #|129|# (e f3 tie) #|130|# (e f3)) ))

(ps 'gm :soprano-voice (list Sop) :bass-voice (list Bar) :time-signature '(4 4) :tempo 76) (init-seed nil) )

--

#### **Programmcode für die Permutation 4/4**

In: renewohhauser1: Opusmodus: Scores: Etudes diverses: Etudes open.opmows: 3) Sop-Bar 2024 4/4.opmo

;; MIDI Import | Opusmodus Version 2.2.26941M | 2024-05-10 12:48:02

```
; Bsp. 1: Original
```

```
(def-score +imported
   (:title "+IMPORTED"
    :composer nil
    :copyright nil
    :key-signature '((c maj))
    :rewrite-lengths 't
    :time-signature '((4 4))
    :tempo '((76 0) (76)))
  (sopran
   :omn '(#|1|# (-q. as3 pp -q)
      #|2|# (-h - e q. as3 tie)\#|3|# (q as3 -h q as3 tie)
       #|4|# (e as3 he a3 -q)
      #|5|# (-q h a3 -q)
       #|6|# (-h q b4 f as4 ff)
       #|7|# (-h.. e b3 pp tie)
       #|8|# (q b3 pp -h q b3 tie)
      #|9|# (q b3 -h.)
      #|10|# (q. b4 f as4 q c5 ff tie)
      \#|11|# (q c5 ff - c5 b5 tie)
      \#|12|\# (e b5 as5 h a5 -q)
      #|13|# (-q h a4 pp -q)
      #|14|# (-q h a4 -q)
      #|15|# (-q q. as4 p e a4 q b4 tie)
      \#|16|# (q b4 -h q b4 tie)
      \#[17]\# (q b4))
   :channel 1
   :sound 'gm
   :program 'acoustic-grand-piano
   :volume 101
   :pan 14)
```

```
 (bariton
 :omn '(#|1|# (h. a2 pp -q)
     \frac{1}{2}|\frac{1}{2} (-q he a2 e b2 tie)
      #|3|# (q b2 -h q b2 tie)
     #|4|# (q. b2 as2 -q)
     #|5|# (-q h as2 -q)
      #|6|# (-q q. c4 f cs4 ff)
     #|7|# (-h q. a2 pp e as2 tie)
     #|8|# (q as2 -h q as2 tie)
     #|9|# (q as2 -h q c4 f)
     #|10|# (-e c4 z^s c4cs4 h. d4 ff tie)
     #|11|# (q^2z d4 f f - h q cs4 tie)\#|12|# (q cs4 h ds4 -q)
     \#[13]\# (-q h d3 pp -q)
     \#[14]\# (-q h ds3 -q)
     \#|15|\# (q d3 p h. e3 tie)
      #|16|# (e e3 d3 mf -q ds3 p f3 tie)
     #|17|# (q f3))
 :channel 2
 :sound 'gm
 :program 'acoustic-grand-piano
 :volume 101
 :pan 120))
```
; --

; Bsp. 2: Random

```
(progn (init-seed 5557)
(setf Sop (rnd-sample 50
              '(#|1|# (-q. as3 pp -q)
      #|2|# (-h - e q. as3 tie)\#|3|# (q as3 -h q as3 tie)
      #|4|# (e as 3 he a 3 -q)
      #|5|# (-q h a3 -q)
      #|6|# (-h q b4 f as4 ff)
       #|7|# (-h.. e b3 pp tie)
       #|8|# (q b3 pp -h q b3 tie)
      #|9|# (q b3 -h.)
      \#|10|# (q. b4 f as4 q c5 ff tie)
      \#|11|# (q c5 ff - c5 b5 tie)
      \#|12|# (e b5 as5 h a5 -q)
       #|13|# (-q h a4 pp -q)
      #|14|# (-q h a4 -q)
      #|15|# (-q q. as4 p e a4 q b4 tie)
      \#|16|# (q b4 -h q b4 tie)
      #|17|# (q b4))
               ))
```
(setf Bar (rnd-sample 50 '(#| $1$ |# (h. a2 pp -q)

```
 #|2|# (-q he a2 e b2 tie)
 #|3|# (q b2 -h q b2 tie)
#|4|# (q. b2 as2 -q)
#|5|# (-q h as2 -q)
\#|6| \# (-q q. c4 f cs4 ff)
 #|7|# (-h q. a2 pp e as2 tie)
#|8|# (q as2 -h q as2 tie)
#|9|# (q as2 -h q c4 f)
#|10|# (-e c4 z^s c4cs4 h. d4 ff tie)
#|11|# (q^z d4 ff -h q cs4 tie)
\#|12|# (q cs4 h ds4 -q)
#|13|# (-q h d3 pp -q)
#|14|# (-q h ds3 -q)
\#|15|# (q d3 p h. e3 tie)
 #|16|# (e e3 d3 mf -q ds3 p f3 tie)
#|17|# (q f3))
         ))
```
(ps 'gm :soprano-voice (list Sop) :bass-voice (list Bar) :time-signature '(4 4) :tempo 76) (init-seed nil) )

--

#### **Programmcode für die Permutation 7/16**

In: renewohhauser1: Opusmodus: Scores: Etudes diverses: Etudes open.opmows: 3) Sop-Bar 2024 7/16.opmo

;; MIDI Import | Opusmodus Version 2.2.26941M | 2024-05-19 11:30:06

; Bsp. 1: Original

```
(def-score +imported
   (:title "+IMPORTED"
    :composer nil
    :copyright nil
    :key-signature '((c maj))
    :rewrite-lengths 't
    :time-signature '((7 16))
    :tempo '((76 0) (76 203775/1792) (108)))
  (sopran
   :omn '(#|1|# (-q. s as3 pp tie)
      #|2|# (qs as3 pp -e)
      #|3|# (-q.)
      #|4|# (-q - s e as3 tie) #|5|# (q.. as3 tie)
      #|6|# (s as 3 -q.)
       #|7|# (-e qs as3 tie)
      \#|8| \# (s as 3 q. a 3 tie)
      #|9|# (q a3 -e.)
      #|10|# (-q -s e a3 tie)
```
#| $11$ |# (q. a3 -s) #| $12$ |# (-q.) #|13|# (-q e. b4 f tie) # $|14|$ # (s b4 f q as4 ff -e) # $|15|$ # (-q.) # $|16|$ # (-q -s e b3 pp tie) # $|17|$ # (q b3 pp -e.) # $|18|$ # (-q -s e b3 tie) #| $19$ |# (q. b3 -s) # $|20|$ # (-q.)  $\#|21|\#$  (-q e. b4 f tie)  $\#$ |22| $\#$  (e. b4 f q as4 tie)  $\#$ |23| $\#$  (e as4 qs c5 ff tie)  $\#$ |24| $\#$  (e. c5 ff -q) #|25|# (q c5 e. b5 tie) #|26|# (e. b5 e as5 a5 tie) # $|27|$ # (q. a5 -s) # $|28|$ # (-q.) #|29|# (q.. a4 pp tie) # $|30|$ # (s a4 pp -q.)  $\#$ [31]# (-e qs a4 tie) # $|32|$ # (e. a4 -q)  $\#$ |33| $\#$  (-q e. as 4 p tie) #|34|# (e. as4 p e a4 b4 tie) # $|35|$ # (q. b4 -s) # $|36|$ # (-q.) #|37|# (q.. b4 tie) # $|38|$ # (s b4 -q.) #|39|# (-e b4 f c5 -s) # $|40|$ # (-q.) # $|41|$ # (-q e as 3 pp s a 4 ff tie) # $|42|$ # (s a4 ff q^s a3as4 -e. e as4) # $|43|$ # (-q.) #|44|# (-s e as4 f c5 b4)  $\#$ |45|# (e a5 ff -q -s) # $|46|$ # (-s e a5 -q)  $\#$ |47| $\#$  (e a5 b4 f -e.) # $|48|$ # (-q -s e a5 ff) #|49|# (q.. b4 f tie) # $|50|$ # (s<sup> $\sim$ </sup>z b4 f e c5 q tie) # $|51|$ # (e^z c5 q^s s b3a4as4 tie) # $|52|$ # (q..^z b3) # $|53|$ # (-q e a5 ff s c5 tie)  $\#$ [54] $\#$  (s c5 e b3 pp a4 f -)  $#|55|$ # (-q.) # $|56|$ # (-q.) #|57|# (-q e. b3 pp tie) #|58|# (q.. b3 pp tie) #|59|# (e b3 pp -q -s) # $|60|$ # (-e. q as3 tie) # $|61|$ # (q as3 -e.)

# $|62|$ # (-s e a3 -q)  $\#$ [63] $\#$  (-q e b5 ff -s) # $|64|$ # (-q -s e b3 pp) #|65|# (-q. s b3 tie) # $|66|$ # (s b3 -q.) #|67|# (e b3 as3 a3 s as3 tie) # $|68|$ # (s as 3-q.) # $|69|$ # (-e a5 ff a3 pp s a5 ff tie)  $\#$ |70 $\#$  (s a5 ff e a4 f a3 -)  $#|71|$ # (e a3 pp as4 e. a5 tie) #|72|# (e. a5 e ds5 g5 tie) #|73|# (q g5 e fs5 s c5 tie)  $\#$ [74] $\#$  (q., c5)  $#|75|# (-q.)$  $#176\#$  (-e. q a3 ff) # $|77|$ # (-e q as 3 -s) #|78|# (-s q c4 -e) #|79|# (-q. s fs5 tie) #|80|# (s fs5 e c5 d5 ds5 pp tie)  $\#|81|\#$  (q ds5 pp e. a4 tie)  $\#|82| \#$  (qs a4 e b4) #|83|# (q c5 e. cs4 tie) #|84|# (e. cs4 q c4 tie)  $\#$ |85|# (e c4 qs as3 tie) # $|86|$ # (s as3 q. a4 ff)  $#|87|#$  (e as 4 qs a 4 tie) # $|88|$ # (s a4 e as4 -q) #|89|# (-e as4 a4 -s) #|90|# (-e. e a4 as4 pp) # $|91|$ # (-e as4 -e.) #|92|# (-e. e as4 b4 tie) #|93|# (e b4 q c5 s ds5 tie)  $\#$ |94|# (e. ds5 q d5) #|95|# (q cs5 e. d5 tie) #|96|# (s d5 q. e5 tie)  $\#$ |97|# (e e5 - e. e4 mp tie) # $|98|$ # (s e4 mp -e q f4) #|99|# (-e q g4 s gs5 tie)  $\#$ |100|# (s gs5 e g5 d5 cs5)  $\#$ |101|# (e a5 cs5 a5 -s)  $\#$ |102|# (-e. e gs5 g5)  $\#$ |103|# (e d5 -q s d5 f tie) # $|104|$ # (s d5 f e cs5 - cs5) #|105|# (e d5 gs5 d5 s gs5 tie)  $\#$ |106|# (s gs5 -e gs5 -)  $\#$ |107| $\#$  (-q e gs5 ff s d5 tie) # $|108|$ # (s d5 -q.) #|109|# (e d5 gs5 pp d5 s cs5 tie)  $\#$ |110|# (s cs5 e g5 -q)  $\#$ |11| $\#$  (-e g5 - s g5 tie)  $\#$ |112|# (s g5 -e cs5 -)

 $\#$ |113|# (e g5 a5 - s g5 tie)  $\#$ |114|# (s g5 e cs5 g5 a5 f) # $|115|$ # (e g5 cs5 g5 s gs5 tie)  $\#$ |116|# (s gs5 e cs5 gs5 cs5)  $\#$ |117| $\#$  (e gs5 cs5 -e.) # $|118|$ # (-e. e d5 -) #|119|# (-q e ds5)) :channel 1 :sound 'gm :program 'acoustic-grand-piano :volume 101 :pan 14) (bariton :omn '(#|1|# (q.. a2 pp tie) # $|2|$ # (qs a2 pp -e) # $|3|$ # (-q. s a2 tie) # $|4|$ # (q.. a2 tie) #|5|# (e a2 qs b2 tie) # $|6|$ # (s b2 -q.) #|7|# (-e qs b2 tie)  $#8#$  (qs b2 e as2 tie) # $|9|$ # (q as2 -e.) # $|10|$ # (-q -s e as2 tie) #| $11$ |# (q. as2 -s) # $|12|$ # (-q.) # $|13|$ # (q. c4 f s cs4 ff tie) # $|14|$ # (qs cs4 ff -e)  $\#$ |15| $\#$  (-q. s a2 pp tie) # $|16|$ # (qs a2 pp e as2 tie) #| $17$ |# (q as2 -e.) # $|18|$ # (-q -s e as2 tie) #| $19$ |# (q. as2 -s) # $|20|$ # (-q.)  $\#|21|\#$  (q c4 f -e s c4 tie) # $|22|$ # (s c4 z<sup> $\land$ </sup>s c4cs4 q. d4 ff tie)  $\#$ |23|# (q.. d4 ff tie) # $|24|$ # (e.^z d4 ff -q) #|25|# (-q e. cs4 tie)  $\#$ |26|# (qs cs4 e ds4 tie)  $\#|27|\#$  (q. ds4 -s) # $|28|$ # (-q.)  $\#$ [29]# (q., d3 pp tie) # $|30|$ # (s d3 pp -q.)  $\#$ |31| $\#$  (-e qs ds3 tie)  $\#$ |32| $\#$  (e. ds3 -q) #|33|# (q d3 p e. e3 tie) #|34|# (q.. e3 tie)  $\#$ |35|# (q e3 e d3 mf -s) # $|36|$ # (-e. q ds3 p)  $\#$ | 37| $\#$  (q., f3 tie) # $|38|$ # (s f3 -q.)

```
 #|39|# (-e cs4 ff - s d3 p tie)
 #|40|# (s d3 p -e s a2b2 mf -e.)
#|41|# (-q. s ds4 ff tie)
#|42|# (s ds4 ff q^s as2 pp e d4 ff)
#|43|# (-q.)
 #|44|# (-e. e d3 p -)
#|45|# (e as2 pp -q -s)
#|46|# (-s e as2 -q)
#|47|# (e as2 a3 f z^e. cs4 mf tie s ds4 ff -e)
 #|48|# (e.^z cs4 e a2 p ds3 f)
#|49|# (e as2 p -q -s)
#|50|# (-s e e3 f q fs3 tie)
#|51|# (q.^z fs3 s a2g3)
#|52|# (-q.)
#|53|# (-q e d4 ff -s)
\#[54]\# (-s e a2 pp d3 f -)
 #|55|# (q.. c4 ff tie)
\#|56|\# (q., c4 ff)
 #|57|# (-q e. a2 pp tie)
 #|58|# (q.. a2 pp tie)
#|59|# (e a2 pp - d4 ff -s)
 #|60|# (-e. q b2 pp tie)
#|61|# (q b2 pp -e.)
#|62|# (-s q. as2 tie)
#|63|# (q. as2 -s)
#|64|# (-q -s e as2)
#|65|# (-q. s as2 tie)
#|66|# (s as2 -q.)
 #|67|# (e as2 a2 - s a2 tie)
#|68|# (s a2 -q e a2)
#|69|# (e ds3 f -q s as2 pp tie)
#|70|# (q.. as 2 pp tie)
#|71|# (q. as 2 pp tie)
\#[72]\# (s as 2 pp e a 2 -q)
 #|73|# (-q. s a2 tie)
#|74|# (s a2 -q.)
#|75|# (-q.)
#|76|# (-s e as 3 ff q c4 tie)
 #|77|# (e c4 b3 e. a3 tie)
 #|78|# (s a3 q. ds4 tie)
 #|79|# (e ds4 -q -s)
#|80|# (-e. q as2 pp tie)
#|81|# (e as2 pp -q -s)
#|82|# (-s q. a2)
 #|83|# (-q. s b2 tie)
#|84|# (qs b2 -e)
\#|85|\#(-q.) #|86|# (-e. e fs3 ff c4)
 #|87|# (e as3 a3 e. ds4 tie)
 #|88|# (s ds4 e d4 q c4 tie)
#|89|# (q c4 -e.)
```

```
#|90|# (-q.)
    #|91|# (q c3 pp -e.)
    #|92|# (-q -s e cs3 tie)
    #|93|# (e cs3 -q -s)
    \#|94\# (-e. q b2)
    #|95|# (-q.)
    #|96|# (-e. q ds3 mp)
     #|97|# (q e3 e. f3 tie)
    #|98|# (s f3 q e3 -e)
     #|99|# (-q e e3 s ds3 tie)
    \#|100|\# (s ds3 -q e ds3)
    \#|101|# (e e3 -q s e3 tie)
    #|102|# (s e3 -q.)
     #|103|# (e e3 qs f3 f tie)
    \#|104|# (s f3 f e fs3 q f3 tie)
     #|105|# (e f3 fs3 e. g3 tie)
     #|106|# (e. g3 e fs3 f3 ff tie)
    \#|107|\# (q. f3 ff -s)
    #|108|# (-q..)
    #|109|# (q. f3 pp -s)
    #|110|# (-q -s e e3 tie)
    #|111|# (q e3 -e.)
    \#|112|# (-e. q fs3 tie)
    \#|113|# (e fs3 -q -s)
    #|114|# (-q -s e cs3 f)
     #|115|# (e a3 - fs3 s b3 tie)
     #|116|# (s b3 -q e fs3)
     #|117|# (e b3 -q s cs3 tie)
    \#|118|# (s cs3 e a3 g3 -)
     #|119|# (-q e g3 s b3 tie)
    #|120|# (s b3 -q.)
     #|121|# (-e b3 g3 s cs3 tie)
    \#|122|\# (s cs3 e g3 cs3 -)
    #|123|# (e cs3 -q -s)
    \#|124|# (-s e cs3 g3 -)
     #|125|# (-q e g3 s cs3 tie)
    \#|126|# (s cs3 e g3 b3 a3)
     #|127|# (-q. s a3 tie)
    #|128|# (s a3 -q.)
    #|129|# (e a3 - b3 -s)
     #|130|# (-s e a3 b3 a3)
     #|131|# (e b3 a3 b3 s a3 tie)
     #|132|# (s a3 e b3 a3 cs3)
     #|133|# (e b3 cs3 b3 s cs3 tie)
    \#[134]# (s cs3 e b3 -q)
    #|135|# (-e c4 -e.)
     #|136|# (-e. e cs4))
 :channel 2
 :sound 'gm
 :program 'acoustic-grand-piano
 :volume 101
```
:pan 120))

; --

; Bsp. 2: Random (progn (init-seed 5557) (setf Sop (rnd-sample 50  $'(\#|1|\# (-q. s as3 pp tie))$  #|2|# (qs as3 pp -e)  $#|3|# (-q.)$ # $|4|$ # (-q -s e as3 tie)  $#|5|# (q, as3|tie)$ # $|6|$ # (s as 3 -q.)  $#|7|#$  (-e qs as 3 tie)  $\#|8| \#$  (s as 3 q. a 3 tie) # $|9|$ # (q a3 -e.) # $|10|$ # (-q -s e a3 tie) #| $11$ |# (q. a3 -s) #| $12$ |# (-q.)  $\#$ |13|# (-q e. b4 f tie)  $\#$ |14 $\#$  (s b4 f q as4 ff -e)  $\#$ |15|# (-q.) # $|16|$ # (-q -s e b3 pp tie) #| $17$ |# (q b3 pp -e.) # $|18|$ # (-q -s e b3 tie) # $|19|$ # (q. b3 -s) # $|20|$ # (-q.) #|21|# (-q e. b4 f tie)  $\#|22|\#$  (e. b4 f q as4 tie)  $\#$ |23|# (e as4 qs c5 ff tie)  $\#$ [24] $\#$  (e. c5 ff -q) #|25|# (q c5 e. b5 tie) #|26|# (e. b5 e as5 a5 tie)  $\#$ |27| $\#$  (q. a5 -s) # $|28|$ # (-q.) #|29|# (q.. a4 pp tie) # $|30|$ # (s a4 pp -q.) # $|31|$ # (-e qs a4 tie) # $|32|$ # (e. a4 -q)  $\#$ |33| $\#$  (-q e. as 4 p tie) #|34|# (e. as4 p e a4 b4 tie)  $\#$ |35| $\#$  (q. b4 -s) # $|36|$ # (-q.) #|37|# (q.. b4 tie) # $|38|$ # (s b4 -q.) #|39|# (-e b4 f c5 -s) # $|40|$ # (-q.)  $\#|41|\#$  (-q e as 3 pp s a 4 ff tie) # $|42|$ # (s a4 ff q^s a3as4 -e. e as4)

```
\#|43|# (-q.)
\#|44|# (-s e as4 f c5 b4)
\#|45|\# (e a5 ff -q -s)
#|46|# (-s e a5 -q)
 #|47|# (e a5 b4 f -e.)
#|48|# (-q -s e a5 ff)
 #|49|# (q.. b4 f tie)
#|50|# (s<sup>2</sup>z b4 f e c5 q tie)
 #|51|# (e^z c5 q^s s b3a4as4 tie)
#|52|# (q..^z b3)
#|53|# (-q e a5 ff s c5 tie)
\#[54]\# (s c5 e b3 pp a4 f -)
#|55|# (-q.)
#|56|# (-q.)
 #|57|# (-q e. b3 pp tie)
 #|58|# (q.. b3 pp tie)
 #|59|# (e b3 pp -q -s)
#|60|# (-e. q as3 tie)
#|61|# (q as3 -e.)
#|62|# (-s e a3 -q)
\#[63]# (-q e b5 ff -s)
#|64|# (-q -s e b3 pp)
 #|65|# (-q. s b3 tie)
#|66|# (s b3 -q.)
 #|67|# (e b3 as3 a3 s as3 tie)
#|68|# (s as 3 -q.)
#|69|# (-e a5 ff a3 pp s a5 ff tie)
\#|70|\# (s a5 ff e a4 f a3 -)
#|71|# (e a3 pp as4 e. a5 tie)
 #|72|# (e. a5 e ds5 g5 tie)
 #|73|# (q g5 e fs5 s c5 tie)
\#[74]\# (q., c5)
#|75|# (-q.)
 #|76|# (-e. q a3 ff)
#|77|# (-e q as 3 -s)
#|78|# (-s q c4 -e)
 #|79|# (-q. s fs5 tie)
 #|80|# (s fs5 e c5 d5 ds5 pp tie)
\#|81|\# (q ds5 pp e. a4 tie)
 #|82|# (qs a4 e b4)
 #|83|# (q c5 e. cs4 tie)
#84\# (e. cs4 q c4 tie)
 #|85|# (e c4 qs as3 tie)
\#|86|# (s as3 q. a4 ff)
#87\# (e as 4 qs a 4 tie)
#|88|# (s a4 e as4 -q)
 #|89|# (-e as4 a4 -s)
 #|90|# (-e. e a4 as4 pp)
#|91|# (-e as4 -e.)
 #|92|# (-e. e as4 b4 tie)
 #|93|# (e b4 q c5 s ds5 tie)
```

```
'(#|1|# (q.. a2 pp tie)
      #|2|# (qs a2 pp -e)
      #|3|# (-q. s a2 tie)
      #|4|# (q.. a2 tie)
       #|5|# (e a2 qs b2 tie)
      #|6|# (s b2 -q.)
       #|7|# (-e qs b2 tie)
       #|8|# (qs b2 e as2 tie)
      #|9|# (q as2 -e.)
      #|10|# (-q -s e as2 tie)
      #|11|# (q. as2 -s)
      #|12|# (-q.)
      \#|13|# (q. c4 f s cs4 ff tie)
      #|14|# (qs cs4 ff -e)
      \#|15|\# (-q. s a2 pp tie)
       #|16|# (qs a2 pp e as2 tie)
      #|17|# (q as2 -e.)
      #|18|# (-q -s e as2 tie)
      #|19|# (q. as2 -s)
      #|20|# (-q.)
      \#|21|\# (q c4 f -e s c4 tie)
```
(setf Bar (rnd-sample 50

))

```
\#|94|# (e. ds5 q d5)
 #|95|# (q cs5 e. d5 tie)
 #|96|# (s d5 q. e5 tie)
 #|97|# (e e5 - e. e4 mp tie)
\#|98|\# (s e4 mp -e q f4)
 #|99|# (-e q g4 s gs5 tie)
\#|100|\# (s gs5 e g5 d5 cs5)
\#|101|# (e a5 cs5 a5 -s)
\#|102|# (-e. e gs5 g5)
\#|103|# (e d5 -q s d5 f tie)
#|104|# (s d5 f e cs5 - cs5)
 #|105|# (e d5 gs5 d5 s gs5 tie)
\#|106|# (s gs5 -e gs5 -)
\#|107|\# (-q e gs5 ff s d5 tie)
#|108|# (s d5 -q.)
#|109|# (e d5 gs5 pp d5 s cs5 tie)
\#|110|# (s cs5 e g5 -q)
\#|11|\# (-e g5 - s g5 tie)
\#|112|# (s g5 -e cs5 -)
\#|113|# (e g5 a5 - s g5 tie)
#|114|# (s g5 e cs5 g5 a5 f)
 #|115|# (e g5 cs5 g5 s gs5 tie)
\#|116|# (s gs5 e cs5 gs5 cs5)
\#|117|# (e gs5 cs5 -e.)
#|118|# (-e. e d5 -)
#|119|# (-q e ds5))
```

```
#|22|# (s c4 z<sup>o</sup>s c4cs4 q. d4 ff tie)
 #|23|# (q.. d4 ff tie)
#|24|# (e.^z d4 ff -q)
 #|25|# (-q e. cs4 tie)
\#|26|# (qs cs4 e ds4 tie)
#|27|# (q. ds4 -s)
#|28|# (-q.)
 #|29|# (q.. d3 pp tie)
#|30|# (s d3 pp -q.)
\#[31]# (-e qs ds3 tie)
\#[32]\# (e. ds3 -q)
 #|33|# (q d3 p e. e3 tie)
 #|34|# (q.. e3 tie)
\#|35|\# (q e3 e d3 mf -s)
 #|36|# (-e. q ds3 p)
 #|37|# (q.. f3 tie)
#|38|# (s f3 -q.)
 #|39|# (-e cs4 ff - s d3 p tie)
 #|40|# (s d3 p -e s a2b2 mf -e.)
\#|41|\# (-q. s ds4 ff tie)
#|42|# (s ds4 ff q^s as2 pp e d4 ff)
#|43|# (-q.)
 #|44|# (-e. e d3 p -)
#|45|# (e as2 pp -q -s)
#|46|# (-s e as2 -q)
#|47|# (e as2 a3 f z^e. cs4 mf tie s ds4 ff -e)
#|48|# (e.^z cs4 e a2 p ds3 f)
#|49|# (e as2 p -q -s)
 #|50|# (-s e e3 f q fs3 tie)
#|51|# (q.^z fs3 s a2g3)
#|52|# (-q.)
\#[53]# (-q e d4 ff -s)
\#|54|# (-s e a2 pp d3 f -)
#|55|# (q.. c4 ff tie)
#|56|# (q.. c4 ff)
 #|57|# (-q e. a2 pp tie)
 #|58|# (q.. a2 pp tie)
 #|59|# (e a2 pp - d4 ff -s)
 #|60|# (-e. q b2 pp tie)
#|61|# (q b2 pp -e.)
 #|62|# (-s q. as2 tie)
#|63|# (q. as2 -s)
#|64|# (-q -s e as2)
 #|65|# (-q. s as2 tie)
#|66|# (s as2 -q.)
 #|67|# (e as2 a2 - s a2 tie)
 #|68|# (s a2 -q e a2)
 #|69|# (e ds3 f -q s as2 pp tie)
 #|70|# (q.. as2 pp tie)
 #|71|# (q.. as2 pp tie)
\#[72]\# (s as 2 pp e a 2 -q)
```
 $#173 \# (-q. s a2 tie)$ #|74|# (s a2 -q.)  $#175\#(-q)$  $#|76|$ # (-s e as 3 ff q c4 tie) #|77|# (e c4 b3 e. a3 tie) #|78|# (s a3 q. ds4 tie) #|79|# (e ds4 -q -s) # $|80|$ # (-e. q as2 pp tie)  $\#|81|\#$  (e as2 pp -q -s)  $#82\#(-s q. a2)$  #|83|# (-q. s b2 tie) # $|84|$ # (qs b2 -e) # $|85|$ # (-q.) #|86|# (-e. e fs3 ff c4) #|87|# (e as3 a3 e. ds4 tie) #|88|# (s ds4 e d4 q c4 tie) # $|89|$ # (q c4 -e.) # $|90|$ # (-q.) #|91|# (q c3 pp -e.) #|92|# (-q -s e cs3 tie) # $|93|$ # (e cs3 -q -s) #|94|# (-e. q b2)  $\#$ |95|# (-q.) # $|96|$ # (-e. q ds3 mp) #|97|# (q e3 e. f3 tie) # $|98|$ # (s f3 q e3 -e) #|99|# (-q e e3 s ds3 tie)  $\#$ |100|# (s ds3 -q e ds3) #| $101$ |# (e e3 -q s e3 tie)  $\#$ |102| $\#$  (s e3 -q.)  $\#$ |103|# (e e3 qs f3 f tie)  $\#$ |104|# (s f3 f e fs3 q f3 tie) #|105|# (e f3 fs3 e. g3 tie) #|106|# (e. g3 e fs3 f3 ff tie)  $\#$ [107] $\#$  (q. f3 ff -s) #| $108\#$  (-q.) # $|109|$ # (q. f3 pp -s) # $|110|$ # (-q -s e e3 tie) #| $111$ |# (q e3 -e.)  $\#$ |112|# (-e. q fs3 tie)  $\#$ |113|# (e fs3 -q -s) # $|114|$ # (-q -s e cs3 f) #|115|# (e a3 - fs3 s b3 tie)  $\#$ |116|# (s b3 -q e fs3)  $\#$ |117| $\#$  (e b3 -q s cs3 tie)  $\#$ |118|# (s cs3 e a3 g3 -) #|119|# (-q e g3 s b3 tie) # $|120|$ # (s b3 -q.) #|121|# (-e b3 g3 s cs3 tie)  $\#$ |122| $\#$  (s cs3 e g3 cs3 -) # $|123|$ # (e cs3 -q -s)

```
#|124|# (-s e cs3 g3 -)
 #|125|# (-q e g3 s cs3 tie)
\#|126|# (s cs3 e g3 b3 a3)
\#|127|\# (-q. s a3 tie)
#|128|# (s a3 -q.)
 #|129|# (e a3 - b3 -s)
#|130|# (-s e a3 b3 a3)
 #|131|# (e b3 a3 b3 s a3 tie)
 #|132|# (s a3 e b3 a3 cs3)
 #|133|# (e b3 cs3 b3 s cs3 tie)
#|134|# (s cs3 e b3 -q)
#|135|# (-e c4 -e.)
 #|136|# (-e. e cs4))
```
))

(ps 'gm :soprano-voice (list Sop) :bass-voice (list Bar) :time-signature '(4 4) :tempo 76) (init-seed nil) )

--

### **Programmcode für Permutation 13/16**

In: renewohhauser1: Opusmodus: Scores: Etudes diverses: Etudes open.opmows: 3) f. OM 13/16.opmo

;; MIDI Import | Opusmodus Version 2.2.26941M | 2024-05-20 12:04:19

; Original

```
(def-score +imported
   (:title "+IMPORTED"
    :composer nil
    :copyright nil
    :key-signature '((c maj))
    :rewrite-lengths 't
    :time-signature '((13 16))
    :tempo '((76 0) (76 203007/3328) (108 53249/3328) (76)))
  (sopran
   :omn '(#|1|# (-q. as3 pp -s)
      #|2|# (-h -q -s)
      #|3|# (he as 3 -e.)
      #|4|# (-q -s q. as 3 e a 3 tie)
      #|5|# (h a3 -q -s)
      #|6|# (-e. h a3 -e)
       #|7|# (-h -e e. b4 f tie)
      \#|8|\# (s b4 f q as4 ff -h)
      #|9|# (-q. b3 pp -s)
      \#|10|# (-q. q. b3 tie)
      #|11|# (e b3 -h -e.)
      \#|12|\# (-s q. b4 f as4)
      \#|13|# (h c5 ff -q s c5 tie)
       #|14|# (e. c5 q. b5 e as5 a5 tie)
```
# $|15|$ # (q. a5 -q.) # $|16|$ # (-s h a4 pp -q) # $|17|$ # (-q h a4 -s) # $|18|$ # (-q., q. as4 p) # $|19|$ # (e a4 h b4 -e.) # $|20|$ # (-q -s h b4)  $\#|21|\#$  (-h e b4 f c5 -s)  $\#|22|\#$  (-h -e. e as 3 pp) # $|23|$ # (e a4 ff q^s a3as4 -e. e as4 -qs)  $\#$ |24|# (-e. e as4 f c5 b4 a5 ff -) #|25|# (-q e a5 -q e a5 s b4 f tie)  $\#$ |26|# (s b4 f -h e a5 ff b4 f tie) # $|27|$ # (q.^z b4 f e c5 qs tie) # $|28|$ # (s<sup> $\sim$ </sup>z c5 q $\sim$ s h $\sim$ s b3a4as4 -q..) # $|29|$ # (-q e a5 ff c5 b3 pp a4 f -s) # $|30|$ # (-h -q -s)  $\#$ |31| $\#$  (-q. q. b3 pp tie)  $\#$ [32 $\#$  (qs b3 pp -h)  $\#$ |33|# (h as3 -q s a3 tie) #|34|# (s a3 -h e b5 ff -) #|35|# (-q e b3 pp -q. s b3 tie) #|36|# (s b3 -q. e b3 as3 a3)  $#|37|#$  (e as 3 -h e a 5 ff s a 3 pp tie) # $|38|$ # (s a3 pp e a5 ff a4 f a3 -q.) # $|39|$ # (-h -q -s) #|40|# (-e. e a3 pp -h)  $\#|41|\#$  (-e as 4 ff q. a 5 e ds 5 s g 5 tie)  $\#$ |42| $\#$  (qs g5 e fs5 q. c5 tie) # $|43|$ # (e c5 -h -e s a3 pp tie)  $\#$ |44|# (e. a3 pp -h e as3 tie) #|45|# (e as3 -h e. c4 tie)  $\#$ |46|# (s c4 -h e fs5 ff c5)  $\#$ |47| $\#$  (e d5 q. ds5 qs a4 tie)  $\#$ |48|# (e. a4 e b4 g c5 -) # $|49|$ # (-q q. cs4 pp -e.) # $|50|$ # (-e. q. c4 -q)  $\#$ |51|# (-e q. as3 -q -s) #|52|# (-q -s q. a4 mp e as4) # $|53|$ # (q. a4 e as4 -q -s) #|54|# (-s e as4 a4 -q e a4 as4) #|55|# (-q e as4 -q. s as4 tie) #|56|# (s as4 q b4 f c5 ds5)  $\#$ | 57|  $\#$  (q d5 cs5 d5 s e5 ff tie)  $\#$ [58]# (q. e5 ff -q.) # $|59|$ # (-q e4 pp - -s) # $|60|$ # (-e. q f4 -q.) # $|61|$ # (-e q g4 -q..) #|62|# (-e. e gs5 f g5 d5 cs5 a5) # $|63|$ # (-q e cs5 a5 -q s gs5 tie) # $|64|$ # (s gs5 e g5 d5 -q. e d5) #|65|# (e cs5 -h e cs5 s d5 tie)

```
 #|66|# (s d5 e gs5 d5 -q e gs5 -)
#|67|# (-q e gs5 -q. s gs5 tie)
 #|68|# (s gs5 e d5 -h e d5)
#|69|# (e gs5 d5 cs5 g5 -q -s)
\#|70|\# (-s e g5 -q. e g5 -)
 #|71|# (e cs5 - g5 a5 -q s g5 tie)
 #|72|# (s g5 e cs5 g5 a5 -q e g5)
\#[73]\# (e cs5 g5 gs5 cs5 -q s gs5 tie)
#|74|# (s gs5 e cs5 gs5 cs5 -q.)
\#|75\# (e d5 -h -e.)
 #|76|# (-e. e ds5 -h)
 #|77|# (-h -q -s)
#|78|# (-q. as 3 -s)
#|79|# (-h -q -s)
#|80|# (he as 3 pp -e.)
#|81|# (-q -s q. as 3 e a 3 tie)
#|82|# (h a3 -q -s)
#|83|# (-e. h a3 -e)
 #|84|# (-q. q b4 ppp e. c5 mp tie)
 #|85|# (s c5 mp -q c5 ff b5)
#|86|# (-q h a4 p -s)
#|87|# (-h -q -s)
\#|88|\# (h as 3 ppppp qs a 3 pp tie)
#|89|# (qs a3 pp -h)
#|90|# (q. as4 pppp e a4 p qs b4 tie)
 #|91|# (e. b4 -h e b4 tie)
\#|92\# (e b4 -q. qs as 3 pppp tie)
#|93|# (s as 3 pppp -q q. b 4 pp e as 4 tie)
#|94|# (q as4 c5 p - s a4 ppppp tie)
 #|95|# (q.. a4 ppppp -q e b5 p)
#|96|# (e as5 pp h a5 ff -e.)
\#|97|\# (-h -e. e as 3 p tie)
#|98|# (q as3 p -h -s)
 #|99|# (-s q. as3 ppppp q b3 -e)
#|100|# (-h -q -s)
#|101|# (-e. q. as 3 -q)
#|102|# (e b5 p as5 pp h a5 ff -s)
\#|103|# (-h -s q as3 p tie)
#|104|# (e as3 p -q b4 pppp e. c5 mp tie)
\#|105|# (s c5 mp -q c5 ff b5)
#|106|# (-q h a4 p -s)
#|107|# (-q.. q. a3 ppppp tie)
#|108|# (e a3 ppppp -h e. a3 pp tie)
#|109|# (hs a3 pp -q)
#|110|# (-q s gs5 ff e cs5 gs5 cs5 g5 p tie)
\#|11|\# (e g5 p fs5 pp s c5 a4 p e as4 pp -q s a3 fff tie)
#|112|# (e. a3 fff - b4 pp q as4 ff)
\#|113|# (-e. e gs5 mf g5 ff s cs5 ppp e g5 mp -e.)
\#|114|# (-s q.. as3 ppppp -e a5 p s a3 ppppp tie)
\#|115|# (s a3 ppppp a5 ffff -e as4 mf -e. q c5 ppppp)
\#|116|# (e. cs4 pp s b4 q as4 p -e s b4 fff e as4 ffff tie)
```

```
#|117|# (e as4 ffff - q as3 mf - -s)
     #|118|# (-q -s e. cs4 ppppp q c4 pp -s)
     \#|119|\# (-h -e ds5 s g5 ppppp tie)
     \#120\# (e. g5 ppppp e fs5 pp s c5 -e. e as4 ppppp b4 pp)
     #|121|# (s a4 ppppp -q. e a5 p b4 pp -)
     \#|122\# (-s qs a4 p e b4 pp a3 ppppp as4 pp s a5 tie)
     \#|123|# (e a5 q. b4 -e as4 p)
     #|124|# (-e. s c5 e b3 ppppp a4 fff - a5 ff s b4 tie)
     \#|125|# (s b4 -e. q. b3 -e)
     \#|126|# (e a5 ffff a3 mf s a5 ffff b4 pp e c5 q ff s b4 tie)
     \#|127|\# (e b4 q as4 c5 e. b5 fff)
     #|128|# (-e q as3 ffff -s e. a4 mf -)
     #|129|# (-h s as 3 ppppp q a 4 p tie)
     #|130|# (e a4 p s as3 mf -q. e. c5 p -s)
     #|131|# (-e. s as 3 ppppp -h -s)
     #|132|# (q as3 e. cs4 q c4 pp e a5 p tie)
     #|133|# (q a5 p -s e. cs4 mf q c4 pp s e4 pppp)
     #|134|# (-e q f4 mp e. c5 mf -q)
     #|135|# (-e a5 ffff a3 mf s a5 ffff d5 p -q -s)
     #|136|# (-s e. c5 ffff -q e d5 fff e. gs5 tie)
     \#[137]# (qs gs5))
 :channel 1
 :sound 'gm
 :program 'acoustic-grand-piano
 :volume 101
 :pan 14)
 (bariton
:omn '(#|1|# (h. a2 pp -s)
     \#|2| \# (-q, q, a2 tie)
     #|3|# (q a2 q. b2 -e.)
     #|4|# (-q -s h b2 tie)
     \#|5|# (e b2 q. as2 -q -s)
     #|6|# (-e. h as2 -e)
     #|7|# (-q. c4 f s cs4 ff tie)
     #|8|# (qs cs4 ff -h)
     #|9|# (q. a2 pp as2 -s)
     \#[10]# (-q., q. as2 tie)
     #|11|# (e as2 -h e. c4 f tie)
     #|12|# (s c4 f -e c4 z^s c4cs4 h d4 ff tie)
     #|13|# (h^z d4 ff -q -s)
      #|14|# (-e. h cs4 e ds4 tie)
     \#|15|\# (g. ds4 -g.)
     \#[16]# (-s h d3 pp -q)
     \#|17\# (-q h ds3 -s)
     \#|18|# (-e. q d3 p q. e3 tie)
     \#|19\# (h e3 e d3 mf -e.)
     \#|20|\# (-s q ds3 p h f3)
     \#|21|\# (-h e cs4 ff - s d3 p tie)
     \#|22| \# (s d3 p -e s a2b2 mf -hs)
     #|23|# (e ds4 ff q^s as2 pp e d4 ff -q -s)
     \#|24|# (-q -s e d3 p - as2 pp -)
```

```
\#|25|# (-q e as2 -q e as2 s a3 f tie)
\frac{1}{26} (s a 3 f cs4ds4 mf e a 2 p ds3 f as 2 p)
#|27|# (-q. e e3 f qs fs3 tie)
#|28|# (q fs3 tie s^z s a2g3 -q..)
#|29|# (-q e d4 ff - a2 pp d3 f -s)
 #|30|# (-s h. c4 ff tie)
\#|31|# (e c4 ff -q q.. a2 pp tie)
\#|32\# (qs a2 pp -e d4 ff -q)
\#|33|\# (h b2 pp -q s as2 tie)
#|34|# (he. as2 -e)
#|35|# (-q e as2 -q. s as2 tie)
#|36|# (s as2 -q. e as2 a2 -)
 #|37|# (e a2 -q e a2 ds3 f -e.)
\#[38]# (-s h. as2 pp tie)
#|39|# (q as2 pp e a2 -q..)
#|40|# (-e. e a2 -h)
\#|41|\# (-q. e as 3 ff qs c4 tie)
 #|42|# (s c4 e b3 q a3 q. ds4 tie)
\#|43|# (e ds4 -h e. as2 pp tie)
#|44|# (e. as2 pp -q. q a2 tie)
\#|45|# (e a2 -q. qs b2 tie)
#|46|# (s b2 -h.)
\#|47|# (e fs3 ff c4 as3 a3 q ds4 s d4 tie)
\#|48|# (s d4 h c4 -q)
#|49|# (-q. q c3 pp -e.)
#|50|# (-q -s q cs3 -)
#|51|# (-q b2 - -s)
\#[52]# (-q -s q ds3 mp e3)
#|53|# (q f3 e3 - -s)
 #|54|# (-s e e3 ds3 -q e ds3 e3)
#|55|# (-q e e3 -q. s e3 tie)
 #|56|# (s e3 q. f3 f e fs3 q f3 tie)
 #|57|# (e f3 fs3 q. g3 e fs3 s f3 ff tie)
\#[58]# (q., f3 ff -q.)
\#[59]# (-e q. f3 pp -q -s)
#|60|# (-s q. e3 -)
#|61|# (q. fs3 -q..)
 #|62|# (-e. e cs3 f a3 - fs3 b3)
#|63|# (-q e fs3 b3 -q s cs3 tie)
#|64|# (s cs3 e a3 g3 -q. e g3)
 #|65|# (e b3 -h e b3 s g3 tie)
#|66|# (s g3 e cs3 g3 -q e cs3 -)
#|67|# (-q e cs3 -q. s cs3 tie)
 #|68|# (s cs3 e g3 -h e g3)
 #|69|# (e cs3 g3 b3 a3 -q -s)
\#|70|\# (-s e a3 -q. e a3 -)
 #|71|# (e b3 - a3 b3 -q s a3 tie)
 #|72|# (s a3 e b3 a3 b3 -q e a3)
 #|73|# (e b3 a3 cs3 b3 -q s cs3 tie)
 #|74|# (s cs3 e b3 cs3 b3 -q.)
 #|75|# (e c4 -h -e.)
```
 #|76|# (-e. e cs4 -h)  $#|77|# (-h - g - s)$ # $|78|$ # (h. a2 -s) #|79|# (-q.. q. a2 pp tie) # $|80|$ # (q a2 pp q. b2 -e.) # $|81|$ # (-q -s h b2 tie)  $\#$ |82 $\#$  (e b2 q. as2 -q -s) # $|83|$ # (-e. h as 2 -e) # $|84|$ # (-h -q -s) # $|85|$ # (-s q. a2 ppppp e as2 pp -q)  $\#86\#$  (h ds3 ppppp -q s a2 tie) # $|87|$ # (he. a2 -e) # $|88|$ # (-e q b2 -q..) #|89|# (-s q b2 pp - d3 ppppp tie)  $\#|90|\#$  (q d3 ppppp -h s d3 tie)  $\#|91|\#$  (q., d3 -q e as2 tie) #|92|# (e as2 -h e. c4 pp tie)  $\#$ |93| $\#$  (s c4 pp q d4 p -h)  $\#$ |94 $\#$  (q cs4 d3 ppp qs e3 p tie) #|95|# (q.. e3 p q d3 ppp e e3 p tie) # $|96|$ # (he e3 p -e.) # $|97|$ # (-s h as 2 pppp -q)  $\#|98|\#$  (q b2 ppppp -h s b2 pp tie)  $\#$ |99 $\#$  (e. b2 pp -q q. d3 ppppp tie)  $\#|100|\#$  (e d3 ppppp -q cs4 ff e. ds4 tie)  $\#$ |101| $\#$  (qs ds4 -q b2 ppppp tie)  $\#$ |102|# (e b2 ppppp q. as2 pp -q s f3 pppp tie) # $|103|$ # (e. f3 pppp q. b2 q as2 pp tie)  $\#$ |104|# (e as2 pp -h e. ds3 ppppp tie)  $\#$ |105|# (qs ds3 ppppp -q e e3 pppp d3 ppp) # $|106|$ # (-q ds3 f3 p -s) # $|107|$ # (-e. h as 2 pppp -e)  $\#$ |108|# (-q. q. as2 pp tie) # $|109|$ # (hs as2 pp -q) #| $110$ |# (-q e as2 ppp -q -s e g3 p tie)  $\#$ |111 $\#$  (s g3 p e fs3 ff f3 q.. a2 p s as2 ppppp tie) # $|112|$ # (e. as2 ppppp - e e3 pppp - q s e3 mp) # $|113|$ # (-q e e3 p s ds3 mp a2 ppp -q s a2 pp tie) # $|114|$ # (s a2 pp -e. e fs3 p c4 pp -q s g3 fff tie)  $\#$ |115|# (s g3 fff e. b3 -q s cs3 ff -e. s ds3 mp tie) #| $116$ |# (e. ds3 mp q.. d4 e. e3 f tie) # $|117|$  (s e 3 f e. f 3 pp -q -s e cs 3 ppppp d 3 tie) # $|118|$ # (qs d3 s a3 pp e b3 a3 ff cs3 s ds3 p tie) #| $119$ |# (e ds3 p -q q. f3 ppppp -s) # $|120|$ # (s cs3 pp e g3 cs3 ff - q. f3 mp tie)  $\#$ |121| $\#$  (s f3 mp e. g3 p e fs3 ff f3 qs b2 p) # $|122|$ # (-e q e3 ppppp -e. q f3 tie) #|123|# (e f3 -q.. s a2 e. f3 p tie)  $\#124\#$  (e. f3 p -s e as2 mf a3 fff e. cs4 ppp e a2 pp tie) # $|125|$ # (e. a2 pp -q -s q as2 ppppp s a3 pp) # $|126|$ # (-q. q. d4 ff)

```
 #|127|# (qs cs4 ffff e ds4 fff - cs4 ffff -)
    #|128|# (s d3 mf e as2 a2 p - s a2 pp e3 pppp -q)
    \#|129\# (-q qs ds3 ppp q a2 ppppp tie)
    #|130|# (e. a2 ppppp e b3 pp a3 b3 ff s a3 -e.)
    #|131|# (-q e e3 mf -q s e3 mp e cs4 mf tie)
     #|132|# (e. cs4 mf -e s cs3 fff e b3 -q s f3)
    \#[133]# (e fs3 q f3 e as2 mf a3 fff e. cs4 ppp)
    #|134|# (q as2 pp -h -s)
    #|135|# (s a2 ppppp -q. s as2 e cs3 -e.)
     #|136|# (-q. e g3 pp s b3 q d3 p tie)
    #|137|# (qs d3 p))
 :channel 2
 :sound 'gm
 :program 'acoustic-grand-piano
 :volume 101
 :pan 120))
```
; --

```
; Random
```

```
(progn (init-seed 0557) ; 5557, 4557, 3557, 2557, 1557, 557, 57, 7
(setf Sop (rnd-sample 13
'(\#|1|\# (-q. \text{ as} 3 \text{ pp } -s))#|2|# (-h -q -s)
       #|3|# (he as 3 -e.)
       \#|4|\# (-q -s q. as 3 e a 3 tie)
       #|5|# (h a3 -q -s)
       #|6|# (-e. h a3 -e)
        #|7|# (-h -e e. b4 f tie)
       \#8\# (s b4 f q as4 ff -h)
       \#|9\# (-q. b3 pp -s)
       \#|10|\# (-q., q. b3 tie)
       #|11|# (e b3 -h -e.)
       \#|12|\# (-s q. b4 f as4)
       \#[13]\# (h c5 ff -q s c5 tie)
       #|14|# (e. c5 q. b5 e as5 a5 tie)
       \#|15|\# (q. a5 -q.)
        #|16|# (-s h a4 pp -q)
       #|17|# (-q h a4 -s)
       #|18|# (-q., q. as4 p)
        #|19|# (e a4 h b4 -e.)
       #|20|# (-q -s h b4)
       \#|21|\# (-h e b4 f c5 -s)
       #|22| (-h -e. e as 3 pp)
       #|23|# (e a4 ff q^s a3as4 -e. e as4 -qs)
       \#|24|# (-e. e as4 f c5 b4 a5 ff -)
        #|25|# (-q e a5 -q e a5 s b4 f tie)
       \#|26|# (s b4 f -h e a5 ff b4 f tie)
       #|27|# (q.^z b4 f e c5 qs tie)
       #|28|# (s<sup>\sim</sup>z c5 q\sims h\sims b3a4as4 -q..)
```
# $|29|$ # (-q e a5 ff c5 b3 pp a4 f -s) # $|30|$ # (-h -q -s)  $\#$ |31| $\#$  (-q. q. b3 pp tie)  $\#$ [32 $\#$  (qs b3 pp -h)  $\#$ |33|# (h as3 -q s a3 tie)  $\#$ |34| $\#$  (s a3 -h e b5 ff -) #|35|# (-q e b3 pp -q. s b3 tie) #|36|# (s b3 -q. e b3 as3 a3)  $\#$ |37| $\#$  (e as 3 - h e a 5 ff s a 3 pp tie) # $|38|$ # (s a3 pp e a5 ff a4 f a3 -q.) #|39|# (-h -q -s) # $|40|$ # (-e. e a3 pp -h)  $\#|41|\#$  (-e as 4 ff q. a 5 e ds 5 s g 5 tie)  $\#$ |42| $\#$  (qs g5 e fs5 q. c5 tie) # $|43|$ # (e c5 -h -e s a3 pp tie) # $|44|$ # (e. a3 pp -h e as3 tie) #|45|# (e as3 -h e. c4 tie)  $\#$ |46|# (s c4 -h e fs5 ff c5) #|47|# (e d5 q. ds5 qs a4 tie)  $\#$ |48|# (e. a4 e b4 q c5 -) # $|49|$ # (-q q. cs4 pp -e.)  $#|50|$ # (-e. q. c4 -q)  $\#|51|\#$  (-e q. as 3 -q -s) #|52|# (-q -s q. a4 mp e as4)  $\#$ |53|# (q. a4 e as4 -q -s) #|54|# (-s e as4 a4 -q e a4 as4) # $|55|$ # (-q e as4 -q. s as4 tie) #|56|# (s as4 q b4 f c5 ds5) #|57|# (q d5 cs5 d5 s e5 ff tie) # $|58|$ # (q.. e5 ff -q.) # $|59|$ # (-q e4 pp - -s) # $|60|$ # (-e. q f4 -q.) # $|61|$ # (-e q g4 -q..) #|62|# (-e. e gs5 f g5 d5 cs5 a5) # $|63|$ # (-q e cs5 a5 -q s gs5 tie) #|64|# (s gs5 e g5 d5 -q. e d5) # $|65|$ # (e cs5 -h e cs5 s d5 tie) # $|66|$ # (s d5 e gs5 d5 -q e gs5 -) #|67|# (-q e gs5 -q. s gs5 tie) #|68|# (s gs5 e d5 -h e d5) #|69|# (e gs5 d5 cs5 g5 -q -s)  $\#|70|\#$  (-s e g5 -q. e g5 -)  $\#|71|\#$  (e cs5 - g5 a5 -q s g5 tie) #|72|# (s g5 e cs5 g5 a5 -q e g5)  $\#$ [73] $\#$  (e cs5 g5 gs5 cs5 -q s gs5 tie)  $\#$ |74 $\#$  (s gs5 e cs5 gs5 cs5 -q.)  $\#$ |75 $\#$  (e d5 -h -e.) #|76|# (-e. e ds5 -h)  $#|77|# (-h - g - s)$ # $|78|$ # (-q. as 3 -s) #|79|# (-h -q -s)

```
#|80|# (he as 3 pp -e.)
\#|81| (-q -s q. as 3 e a 3 tie)
#|82|# (h a3 -q -s)
#|83|# (-e. h a3 -e)
#|84|# (-q. q b4 ppp e. c5 mp tie)
\#|85|# (s c5 mp -q c5 ff b5)
#|86|# (-q h a4 p -s)
#|87|# (-h -q -s)
\#88\# (h as 3 ppppp qs a 3 pp tie)
#|89|# (qs a3 pp -h)
#|90|# (q. as4 pppp e a4 p qs b4 tie)
 #|91|# (e. b4 -h e b4 tie)
#|92|# (e b4 -q. qs as 3 pppp tie)
#|93|# (s as 3 pppp -q q. b 4 pp e as 4 tie)
#|94|# (q as4 c5 p - s a4 ppppp tie)
 #|95|# (q.. a4 ppppp -q e b5 p)
#|96|# (e as5 pp h a5 ff -e.)
 #|97|# (-h -e. e as3 p tie)
#|98|# (q as3 p -h -s)
 #|99|# (-s q. as3 ppppp q b3 -e)
#|100|# (-h -q -s)
#|101|# (-e. q. as 3 -q)
#|102|# (e b5 p as5 pp h a5 ff -s)
\#|103|# (-h -s q as3 p tie)
 #|104|# (e as3 p -q b4 pppp e. c5 mp tie)
\#|105|# (s c5 mp -q c5 ff b5)
#|106|# (-q h a4 p -s)
#|107|# (-q., q. a3 ppppp tie)
#|108|# (e a3 ppppp -h e. a3 pp tie)
#|109|# (hs a3 pp -q)
\#|110|# (-q s gs5 ff e cs5 gs5 cs5 g5 p tie)
\#|11|\# (e g5 p fs5 pp s c5 a4 p e as4 pp -q s a3 fff tie)
\#|112|\# (e. a3 fff - b4 pp q as4 ff)
\#|113|# (-e. e gs5 mf g5 ff s cs5 ppp e g5 mp -e.)
\#|114|# (-s q. as3 ppppp -e a5 p s a3 ppppp tie)
\#|115|\# (s a3 ppppp a5 ffff -e as4 mf -e. q c5 ppppp)
\#|116|# (e. cs4 pp s b4 q as4 p -e s b4 fff e as4 ffff tie)
#|117|# (e as4 ffff - q as3 mf - -s)
#|118|# (-q -s e. cs4 ppppp q c4 pp -s)
#|119|# (-h -e ds5 s g5 ppppp tie)
\#|120|# (e. g5 ppppp e fs5 pp s c5 -e. e as4 ppppp b4 pp)
#|121|# (s a4 ppppp -q. e a5 p b4 pp -)
\#|122\# (-s qs a4 p e b4 pp a3 ppppp as4 pp s a5 tie)
\#|123|# (e a5 q. b4 -e as4 p)
#|124|# (-e. s c5 e b3 ppppp a4 fff - a5 ff s b4 tie)
\#|125|# (s b4 -e. q. b3 -e)
 #|126|# (e a5 ffff a3 mf s a5 ffff b4 pp e c5 q ff s b4 tie)
 #|127|# (e b4 q as4 c5 e. b5 fff)
\#128\# (-e q as 3 ffff -s e. a 4 m f -)
#|129|# (-h s as 3 ppppp q a 4 p tie)
#|130|# (e a4 p s as3 mf -q. e. c5 p -s)
```

```
#|131|# (-e. s as 3 ppppp -h -s)
#|132|# (q as3 e. cs4 q c4 pp e a5 p tie)
#|133|# (q a5 p -s e. cs4 mf q c4 pp s e4 pppp)
#|134|# (-e q f4 mp e. c5 mf -q)
#|135|# (-e a5 ffff a3 mf s a5 ffff d5 p -q -s)
 #|136|# (-s e. c5 ffff -q e d5 fff e. gs5 tie)
#|137|# (qs gs5))
```

```
))
```

```
(setf Bar (rnd-sample 13
'(\#|1|\# (h. a2 pp -s)
       \#|2| (-q. q. a 2 tie)
       #|3|# (q a2 q. b2 -e.)
       #|4|# (-q -s h b2 tie)
       #15\# (e b2 q. as2 -q -s)
       #|6|# (-e. h as2 -e)
       #|7|# (-q. c4 f s cs4 ff tie)
       #|8|# (qs cs4 ff -h)
       #|9|# (q. a2 pp as2 -s)
       #|10|# (-q.. q. as2 tie)
       \#|11|# (e as2 -h e. c4 f tie)
       #|12|# (s c4 f -e c4 z<sup>\land</sup>s c4cs4 h d4 ff tie)
       #|13|# (h^z d4 ff -q -s)
       \#|14\# (-e. h cs4 e ds4 tie)
       #|15|# (q. ds4 -q..)
        #|16|# (-s h d3 pp -q)
       #|17|# (-q h ds3 -s)
       \#|18|# (-e. q d3 p q. e3 tie)
        #|19|# (h e3 e d3 mf -e.)
       \#|20|\# (-s q ds3 p h f3)
       \#|21|\# (-h e cs4 ff - s d3 p tie)
        #|22|# (s d3 p -e s a2b2 mf -hs)
       #|23|# (e ds4 ff q^s as2 pp e d4 ff -q -s)
       \#|24|# (-q -s e d3 p - as2 pp -)
       #|25|# (-q e as2 -q e as2 s a3 f tie)
       \frac{1}{26} (s a 3 f cs4ds4 mf e a 2 p ds3 f as 2 p)
       \#|27|\# (-q. e e3 f qs fs3 tie)
       #|28|# (q fs3 tie s^z s a2g3 -q..)
       #|29|# (-q e d4 ff - a2 pp d3 f -s)
       \#|30|# (-s h. c4 ff tie)
       \#[31]# (e c4 ff -q q. a2 pp tie)
       \#|32\# (qs a2 pp -e d4 ff -q)
       \#|33|\# (h b2 pp -q s as2 tie)
       #|34|# (he. as2 -e)
       #|35|# (-q e as2 -q. s as2 tie)
       \#|36|# (s as2 -q. e as2 a2 -)
        #|37|# (e a2 -q e a2 ds3 f -e.)
        #|38|# (-s h. as2 pp tie)
       #|39|# (q as2 pp e a2 -q..)
       #|40|# (-e. e a2 -h)
       \#|41|\# (-q. e as 3 ff qs c4 tie)
```

```
 #|42|# (s c4 e b3 q a3 q. ds4 tie)
\#|43|# (e ds4 -h e. as2 pp tie)
#|44|# (e. as 2 pp -q. q a 2 tie)
 #|45|# (e a2 -q. qs b2 tie)
#|46|# (s b2 -h.)
\#|47|\# (e fs3 ff c4 as3 a3 q ds4 s d4 tie)
#|48|# (s d4 h c4 -q)
#|49|# (-q. q c3 pp -e.)
#|50|# (-q -s q cs3 -)
#|51|# (-q b2 - -s)
\#[52]# (-q -s q ds3 mp e3)
#|53|# (q f3 e3 - -s)
 #|54|# (-s e e3 ds3 -q e ds3 e3)
 #|55|# (-q e e3 -q. s e3 tie)
 #|56|# (s e3 q. f3 f e fs3 q f3 tie)
 #|57|# (e f3 fs3 q. g3 e fs3 s f3 ff tie)
\#[58]# (q., f3 ff -q.)
\#[59]# (-e q. f3 pp -q -s)
#|60|# (-s q. e3 -)
#|61|# (q. fs3 -q.)
 #|62|# (-e. e cs3 f a3 - fs3 b3)
 #|63|# (-q e fs3 b3 -q s cs3 tie)
#|64|# (s cs3 e a3 g3 -q. e g3)
 #|65|# (e b3 -h e b3 s g3 tie)
 #|66|# (s g3 e cs3 g3 -q e cs3 -)
#|67|# (-q e cs3 -q. s cs3 tie)
\#|68|\# (s cs3 e g3 -h e g3)
#|69|# (e cs3 g3 b3 a3 -q -s)
\#|70|\# (-s e a3 -q. e a3 -)
 #|71|# (e b3 - a3 b3 -q s a3 tie)
 #|72|# (s a3 e b3 a3 b3 -q e a3)
 #|73|# (e b3 a3 cs3 b3 -q s cs3 tie)
\#|74|\# (s cs3 e b3 cs3 b3 -q.)
 #|75|# (e c4 -h -e.)
\#|76|\# (-e. e cs4 -h)
\#|77|\# (-h -q -s)
#|78|# (h. a2 -s)
 #|79|# (-q.. q. a2 pp tie)
#|80|# (q a2 pp q. b2 -e.)
\#|81|\# (-q -s h b2 tie)
\#|82\# (e b2 q. as2 -q -s)
#|83|# (-e. h as 2 -e)
#|84|# (-h -q -s)
#|85|# (-s q. a2 ppppp e as2 pp -q)
\#86\# (h ds3 ppppp -q s a2 tie)
#|87|# (he. a2 -e)
#|88|# (-e q b2 -q..)
 #|89|# (-s q b2 pp - d3 ppppp tie)
 #|90|# (q d3 ppppp -h s d3 tie)
\#|91|\# (q. d3 -q e as2 tie)
 #|92|# (e as2 -h e. c4 pp tie)
```

```
\#|93|# (s c4 pp q d4 p -h)
\#|94\# (q cs4 d3 ppp qs e3 p tie)
 #|95|# (q.. e3 p q d3 ppp e e3 p tie)
 #|96|# (he e3 p -e.)
\#[97]# (-s h as2 pppp -q)
\#|98|\# (q b2 ppppp -h s b2 pp tie)
#|99|# (e. b2 pp -q q. d3 ppppp tie)
#|100|# (e d3 ppppp -q cs4 ff e. ds4 tie)
\#|101|\# (qs ds4 -q b2 ppppp tie)
\#|102|\# (e b2 ppppp q. as2 pp -q s f3 pppp tie)
#|103|# (e. f3 pppp q. b2 q as2 pp tie)
\#|104|# (e as2 pp -h e. ds3 ppppp tie)
\#|105|# (qs ds3 ppppp -q e e3 pppp d3 ppp)
#|106|# (-q ds3 f3 p -s)
#|107|# (-e. h as 2 pppp -e)
\#|108|# (-q. q. as2 pp tie)
#|109|# (hs as2 pp -q)
#|110|# (-q e as2 ppp -q -s e g3 p tie)
#|111|# (s g3 p e fs3 ff f3 q.. a2 p s as2 ppppp tie)
#|112|# (e. as2 ppppp - e e3 pppp - q s e3 mp)
#|113|# (-q e e3 p s ds3 mp a2 ppp -q s a2 pp tie)
#|114|# (s a2 pp -e. e fs3 p c4 pp -q s g3 fff tie)
\#|115|# (s g3 fff e. b3 -q s cs3 ff -e. s ds3 mp tie)
#|116|# (e. ds3 mp q.. d4 e. e3 f tie)
#|117| (s e 3 f e. f 3 pp -q -s e cs 3 ppppp d 3 tie)
#|118|# (qs d3 s a3 pp e b3 a3 ff cs3 s ds3 p tie)
#|119|# (e ds3 p -q q. f3 ppppp -s)
#|120|# (s cs3 pp e g3 cs3 ff - q. f3 mp tie)
\#|121|\# (s f3 mp e. g3 p e fs3 ff f3 qs b2 p)
#|122|# (-e q e3 ppppp -e. q f3 tie)
#|123|# (e f3 -q.. s a2 e. f3 p tie)
\#124\# (e. f3 p -s e as2 mf a3 fff e. cs4 ppp e a2 pp tie)
#|125|# (e. a2 pp -q -s q as2 ppppp s a3 pp)
\#|126|# (-q. q. d4 ff)
 #|127|# (qs cs4 ffff e ds4 fff - cs4 ffff -)
#|128|# (s d3 mf e as2 a2 p - s a2 pp e3 pppp -q)
\#129\# (-q qs ds3 ppp q a2 ppppp tie)
#|130|# (e. a2 ppppp e b3 pp a3 b3 ff s a3 -e.)
#|131|# (-q e e3 mf -q s e3 mp e cs4 mf tie)
#|132|# (e. cs4 mf -e s cs3 fff e b3 -q s f3)
\#[133]# (e fs3 q f3 e as2 mf a3 fff e. cs4 ppp)
#|134|# (q as2 pp -h -s)
#|135|# (s a2 ppppp -q. s as2 e cs3 -e.)
 #|136|# (-q. e g3 pp s b3 q d3 p tie)
#|137|# (qs d3 p))
```
))

(ps 'gm :soprano-voice (list Sop) :bass-voice (list Bar) :time-signature '(4 4) :tempo 76) (init-seed nil) )

## **Brainstorming / Planung / Texte**

- Auch Gesprochenes, Obertongesang? Nein, ich will singen, nicht maulwerken.<br>• Algorithmische Idee für die Fortsetzung: Das Ausgangsmaterial der Takte 1-20
- Algorithmische Idee für die Fortsetzung: Das Ausgangsmaterial der Takte 1-20 in verschiedenen Takt-Stückelungen (1/4, 2/4, 3/4, 4/4) mit Random noch zusammensetzen lassen und aus den besten Teilen die Fortsetzung des Stückes zusammensetzen.

### **Brainstorming-Ende [bre]**

## **Form**

Siehe auch "Fassungen". Siehe auch "Technik".

Nachträglich analysiert:

• Teil: Takte 1-20: Manuell komponiert. Eine Gegenüberstellung von verschiedenen Registern.

-----------------------------------------------------------------------------------------------------------------

- o Takte 1-7: Archaischer Beginn im tiefen Register.
	- o Takt 8: Hohes Register.
	- o Takte 10-12: Tiefes Register.
	- o Takte 13-15: Hohes Register.
	- o Takte 16-20: Mittleres Register. (10.5.2024)
- 2. Teil: Takte 21-36: Manuelle Bearbeitung der algorithmischen Permutation "Duo 1/8, random 5557": Zerstückelung des Ausgangsmaterials in 1/8-Einheiten, die dann algorithmisch permutiert werden.
- 3. Teil: Takte 37-55: Manuell komponiert.
- 4. Teil: Takte 56-68: Manuell komponiert.
- 5. Teil: Takte 69-75: Reprise der Takte 1-7.
- 6. Teil: Takte 76-96: Algorithmische Permutation "Duo 4/4, random 5557": Zerstückelung des Ausgangsmaterials in 4/4-Einheiten, die dann algorithmisch permutiert werden.
- 7. Teil: Takte 97-118. Algorithmische Permutation "Duo 7/16, random 5557": Zerstückelung der Takte 1-68 in 7/16-Einheiten, die dann algorithmisch permutiert werden.
- 8. Teil: Takte 119-123. Algorithmische Permutation "Duo 13/16, random 5557": Zerstückelung der Takte 1-68 in 13/16-Einheiten, die dann algorithmisch permutiert werden.
- 9. Teil: Takte 124-130. Algorithmische Permutation "Duo 13/16, random 4557": Zerstückelung der Takte 1-68 in 13/16-Einheiten, die dann algorithmisch permutiert werden.
- 10. Teil: Takte 131-134. Algorithmische Permutation "Duo 13/16, random 3557": Zerstückelung der Takte 1-68 in 13/16-Einheiten, die dann algorithmisch permutiert werden.
- 11. Teil: Takte 135-139. Algorithmische Permutation "Duo 13/16, random 2557": Zerstückelung der Takte 1-68 in 13/16-Einheiten, die dann algorithmisch permutiert werden.
- 12. Teil: Takte 140-143. Algorithmische Permutation "Duo 13/16, random 1557": Zerstückelung der Takte 1-68 in 13/16-Einheiten, die dann algorithmisch permutiert werden.
- 13. Teil: Takte 144-147. Anklang an den Anfang des Stückes.

Zur formalen Verdeutlichung hat es am Ende jedes Teils eine Pause. (Sehr oft in einem 6/4- oder 5/4-Takt als erweitertem 4/4-Takt.)

---------------------------------------------------------------------------------------------------------------

## **Kontrollen:**

### **Normale Kontrollen:**

- √ Die Taktgruppen fixieren. (Bei Solostücken nach dem Festlegen der Wendestellen.) Seitenwendestellen in diesem Stück: Seiten …
- √ Bei Vokalstücken den Vokaltext mit der Vorlage vergleichen.
- Hinweis: Entweder "Partitur klingend notiert / Partitur in C" oder bei den transponierenden Instrumenten: "Klingend notiert".
- Wo Klarinette statt Baßklarinette, wo Flöte statt Baßflöte?
- Den Wechsel von Klarinette zu Baßklarinette (bzw. Flöte zu Baßflöte usw.) in der Partitur mit dem Instrumentenwechsel von Finale machen (Extras: Instrumentenwechsel).
- Vorzeichen vor jeden Ton? Nur in extrem chromatisierter Musik (siehe Aph. 10.10.2015).
- √ Vorzeichenkontrolle, alles durchlesen: Kommt ein alterierter Ton im Takt nochmals vor, alteriert oder unalteriert, dann müssen Versetzungszeichen gesetzt werden. (Kontrollieren, daß einmal alterierte Töne aufgelöst werden, wenn sie im gleichen Takt in unalterierter Form wiederkommen.)
- Bzw. sind alle Vorzeichen sichtbar (Vorzeichen-Wiederholungen im gleichen Takt), besonders bei den Akkordballungen?
- √ Anfangs des folgenden Taktes ein Sicherheits-Auflösungszeichen, wenn kurz davor eine Alteration stattfindet.
- √ Haltetöne am Anfang der Zeile: Vorzeichen in Klammern. Nur am Seitenanfang.
- √ Balken durchbrechen und Pausen zusammenfassen. Werden zwischen zwei Teilen eines Achtels (wobei jeder Teil einen Gesamtwert von einem **Sechzehntel** hat) die Zweitbalken durchbrochen, so muß der **Sechzehntel**balken stehen bleiben. Gemacht bis T. 33
- √ Kontrollieren, ob am Zeilenende sich Halte- und Bindebögen nicht berühren oder sogar überkreuzen.
- Kontrapunkt-Kontrolle. Gelesen Takte …
- Kontrapunkt-Kontrolle. Am Klavier gespielt Takte …
- Dynamik ausdifferenzieren. Gemacht Takte …
- Bei Vc etc. den richtigen Schlüssel (Tenorschlüssel statt Violinschlüssel). Beim Schlüsselwechsel automatische Musikausrichtung.

Beim direkten Wechsel vom Baß- zum Violinschlüssel im Cello "(loco)" schreiben, damit im Violinschlüssel nicht eine Oktave tiefer gespielt wird (Casella S. 176).

- Détaché-Kontrolle (bzw. Artikulationskontrolle): Steht überall "détaché", wo nicht legato gespielt werden soll? (Stehen überall die richtigen Artikulationszeichen?) Ist überall klar, wie gespielt werden soll?
- Nach "pont.": pos. norm. oder ord.
- Nach "col legno battuto": ord.
- Nach "pizz.": "arco"
- Silbenverlängerungsstriche bearbeiten.
- Sind die Vokaltextsilben richtig unter den Noten? -> Nacheditieren. Gemacht.
- √ Taktinhalte kontrollieren.
- Instrumentenumfänge kontrollieren.
- Tempo-Vorankündigung am Ende des Systems (ohne hinterlegte Tempoänderung), wenn auf dem nächsten System das Tempo wechselt. (Bei zweistelligen Zahlen: Notenkopf über dem Ende der Notenzeile. Bei dreistelligen Zahlen: Noch 6 Klicks nach links.)
- Leere Notensysteme ausblenden?
- Tempo-Wechsel kontrollieren.
- Dirigierzeichen bei Taktwechseln einsetzen.
- Doppelstriche / Abschnitte im Bezug zu den Tempi kontrollieren.
- Die ausgedruckte Partitur mit der Fortlaufenden Ansicht vergleichen und kontrollieren, ob nichts verschluckt wurde. Ergibt sich automatisch beim Vergleich Einzelstimmen-Partitur.
- Alle beweglichen Schlüssel kontrollieren. Problemorte auflisten: Takte …
- Die ganze Partitur durchgehen, inwieweit man noch mehr in Richtung korrekte proportionale Darstellung gehen kann (Abstände enger bzw. weiter machen).
- Den Rhythmus der beiden Stimmen synchronisieren.
- Mikrotöne-Kontrollen: 1) das Versetzungszeichen, 2) die Angabe / Definition, ob Viertel- oder Drittelton hoch oder tief, 3) Legatobogen, 4) Gliss.-Strich mit "gliss."-Angabe.

Die mikrotonalen Abweichungen betragen ca. einen Drittelton  $(3\uparrow, 3\uparrow)$  bzw. ca. einen Viertelton  $(4\uparrow, 4\uparrow)$  $4\lambda$ ).

- Auflisten, was sich **beim Drucken** ab und zu verschiebt: -
- √ Musikwerknummer:
	- o In: Dokumente: 1/Texte/Word: BAC Bio & Interview: Werklisten: Werkverz.Übersicht: Aktuelle Musikwerke-Verzeichnisse: Musikwerknummern 1152-, Infos.doc
	- o In: Dokumente: 1/Texte/Word: BAC Bio & Interview: Werklisten: Werkverz.Übersicht: Aktuelle Musikwerke-Verzeichnisse: WerkverzMusikÜbersichtAktuell√ (Excel)
	- o In das Dokument "Musikwerknummern 1- Die komplette Musikwerkliste√.xlsx"
	- o An den Anfang dieses Protokoll-Dokuments.
	- o Auf die 1. Seite der Partitur
- √ Auf die 1. Seite der Partitur: Den Titel fett setzen.
- √ Auf der 1. Seite: Untertitel (Besetzung, auf ein Gedicht von), Ergon, Musikwerknummer, Jahr, ev. Widmung
- √ Auf die 1. Seite unten links: Copyright (© Copyright 2019 by René Wohlhauser-Eigenverlag, CH-Basel,

Edition Wohlhauser Nr. 1909 -> Musikwerknummer)

- √ Seitenbeschriftung: Titel, Duofassung, Ensemblefassung.
- Stimmen ziehen
	- o Zuerst die Notengröße einstellen! (Prozentwerkzeug, Größe der Seite und Größe des Notensystems auf 100%). Größe der Akkolade (Akkolade anklicken, Seitenlayout-Werkzeug: Menü Seitenlayout: Größe der Akkolade ändern: Notensystemhöhe: 0.28472 Zoll, Akkolade skalieren 100%,

resultierende Akkoladenskalierung: 85%).

- o Die Stimmen anschreiben: Auf der 1. Seite links oben (24 Punkt, fett) und auf jeder Seite Mitte oben.
- o Die transponierenden Stimmen transponieren. Um bei der transponierenden Notation statt der Tonartenvorzeichen die Vorzeichen vor jedem betreffenden Ton zu haben: Rufen Sie die Partiturverwaltung auf. Im Einblendmenü "Transposition" finden Sie die Option "Andere", die Sie auswählen. Daraufhin öffnet sich ein Fenster. Dort wählen Sie "Chromatisch".
- o Bei den transponierenden Instrumenten die richtigen Schlüssel einstellen. (Klarinette hat nur den Violinschlüssel.)
- o Bei den transponierenden Instrumenten die Oktavlagen kontrollieren.
- o Bei den transponierenden Instrumenten: "Transponierend notiert".
- o Die Seitenwende-Stellen einrichten. Seitenwendestellen:
- o Teile-Bezeichnungen Teil 1-7 in die Stimmen
- o Taktgruppen fixieren und Sicherheits-Pdf erstellen.
- o "Sektion" einsetzen. Gemacht.
- o Layout-Abstände zwischen den Systemen.
- o Stichnoten nach längeren Pausen setzen. (Bei transponierenden Instrumenten die Stichnoten auf klingend transponieren.)
- o Nach mehrtaktigen Pausen die Taktzahl zeigen.
- o G.P. (nicht tacet) nur in allen Stimmen: angeben. (18 fett). In der Partitur als Orientierungszeichen nur über dem obersten System.
- o Tempo-Vorankündigung am Ende des Systems (ohne hinterlegte Tempoänderung), wenn auf dem nächsten System das Tempo wechselt.
- o Am Ende (oder unten / oben auf) der 1. Seite: Anmerkung: Vorzeichen gelten jeweils nur für eine einzige Note in der entsprechenden Oktavlage. Unmittelbare Tonwiederholungen (auch durch Pausen getrennte) behalten die gleiche Tonhöhe bei. Töne ohne Vorzeichen gelten immer als nicht alteriert.
- o Durch die Transposition verursacht:
	- ! Bei der Klarinetten-Einzelstimme keine eis, his etc.: T.
	- ! Nochmals Vorzeichenkontrolle: Kommt ein alterierter Ton im Takt nochmals vor, alteriert oder unalteriert, dann müssen Versetzungszeichen gesetzt werden. Gemacht am 27.9.2022.
	- ! Bei der transponierenden Klarinettenstimme die überflüssigen Auflösungszeichen löschen. Kontrolliert: …
- o Grob editieren.
- o Die Stimmen durchgehen und u.a. überflüssige Vorzeichen (in Klammern) löschen. Gemacht:
- Das Ganze durchhören.
- Die Einzelstimmen durchspielen.
- √ Systemtrennstriche setzen:
- Die Stimmen ausdrucken und mit der Partitur vergleichen. Ev. noch bearbeiten. (Tempowechsel, Attacca). Der korrigierte Ausdruck ergibt die Kopiervorlage.
- **Das Werk verzeichnen:**

Homepage:

- •√ Chronologisch,
	- o √ ISBN in die ISBN-Liste
	- o  $\sqrt{\text{ISBN}}$  auf die Homepage: "Werkliste", "Forschung / Downloads" beim einzelnen Werk
	- $\circ$  √ ISBN auf die Homepage: "Forschung / Downloads" in der Liste "ISBN Numbers".
- •nach Besetzungen (ev. Duofassung, wenn Bariton und Klavier von der gleichen Person gespielt werden / Triofassung, wenn Bariton und Klavier nicht von der gleichen Person gespielt werden),
- $\bullet \sqrt{\text{Duos}}$
- •Für Stimme und Klavier
- •√ Mit Stimme
- • $\sqrt{\ }$  nach Instrumenten,
- $\bullet$  (Zyklen)

Werkliste Word (Dateien 9.8.2020: Dokumente: "1/Texte/Word": "BAC Bio & Interview":

"Werklisten": "Werkverz.Übersicht√√": "Aktuelle Musikwerke-Verzeichnisse":

"Werkliste √√.doc"): √ Chronologisch, √ nach Besetzungen, √ Duos a capella, Für Stimme und Klavier,  $\sqrt{M}$ it Stimme, (Zyklen)

- $\sqrt{\text{Den Werkkommentar schreiben}}$ ,
	- $\circ$   $\sqrt{ }$  in ein eigenes Word-Dokument setzen,
	- o √ auf die Homepage setzen und dort mit dem Inhaltsverzeichnis (der Werkkommentare), mit der Werkliste und mit Downloads verlinken.
- √ Titelblatt, Innenblatt, Vorwort, Biographie herstellen.
- √ Titelblatt, Innenblatt, Vorwort, Werkkommentar und Bio für die Kopiervorlage ausdrucken.
- √ Gesamt-Pdf-Fassung und Druckfassung herstellen.
- √ Die ISBN-Nummer(n) auf die Rückseite der Druckfassung und auf die letzte Seite von Partitur gesamt setzen.
- $\sqrt{\text{Den Entwicklungsgang}}$  / History herstellen.
	- Im Titel jeder Fassung die jeweilige Fassung angeben ("Titel-3") und in den Seitenbeschriftungen

die verschiedenen Fassungen durchnumerieren.

- Alle Fassungen grob editieren.
	- o linker Akkoladenrand 0.1:
	- o Dynamik:

Alle Fassungen in das gleiche Dokument setzen.

• Kontrollieren, ob die ungeraden Partiturseiten mit den ungeraden Pdf-Seiten übereinstimmen, falls dies wichtig ist.

- Das Inhaltsverzeichnis des Entwicklungsgangs erstellen, siehe "Miramsobale".
- √ Auf der Homepage den Artikel "Downloads" einrichten (alle Angaben aus der Werkliste der Homepage kopieren und damit einen neuen Artikel auf "Downloads" einrichten).
- √ Die Gesamt-Pdf-Fassung, die Druckfassung, die Einzelstimmen, den Entwicklungsgang, die Skizzen ggf. den Vortrag auf die Homepage (Downloads) setzen und mit dem Inhaltsverzeichnis und der Werkliste verlinken.
	- René Wohlhauser:

Partitur **mira schinak** Score pdf download, sheet music (-> überall)

- o Modell: Kasamarówa:
- o René Wohlhauser Partitur **Kasamarówa** score pdf download, sheet music
	- ! Kasamarówa-Partitur
	- ! Kasamarówa-Druckvorlage
- o Analyse von Kasamarówa:
	- ! Kasamarówa-Analyse
- o Entwicklungsgang / History:
	- ! Kasamarówa-Entwicklungsgang/History
- o Kasamarówa-Skizzen / Sketches:
	- ! Kasamarówa-Skizzen/sketches
- o Einzelstimmen / Parts
- o Kompositionsprotokoll / Composition report:
	- ! Kasamarówa- Kompositionsprotokoll
- √ Die Opusmodus-Programmcodes in das Protokoll setzen.
- √ Das Gedicht mit der Fassung in der Gedichtsammlung vergleichen.
- $\sqrt{\text{Das Werk im Excel-Dokument}}$  Werke-Standorte.xlsx" verzeichnen.
- √ Anmelden bei
	- o
	- $\circ$  √ GEMA. Gemacht am 5.6.2024
	- o √ AdS-Lexikon: Gemacht am 5.6.2024
	- $\circ$   $\sqrt{$  Pro Litteris incl. ISBN: Gemacht am 5.6.2024
	- o √ SME incl. ISBN: Gemacht am
	- $\circ$  √ Die Anmeldungen im Excel-Dokument "Werke-Standorte.xlsx" (mit Kommentar!) verzeichnen.
- $\sqrt{\ln \text{das}}$  Dokument "Partitur-Nachbereitung" den Titel mit dem Vermerk setzen: "Nach der UA und der Studioaufnahme aktualisieren und auf der Homepage und bei der SME ersetzen und bei der Nationalbibliothek mit ISBN anmelden.."
- Das Kompositionsprotokoll durchlesen und auf die Homepage (Downloads) setzen. Gemacht am 5.6.20245

---------------------------------------------------------------------------------------------------------------

## **Konzept / Werkkommentar**

### Werkkommentar:

Ich habe schon viele Stücke für die Besetzung Sopran und Bariton geschrieben. Deshalb wollte ich in dieser Komposition Wege gehen, die ich bisher noch nicht gegangen bin. Dies versuchte ich durch eine Mischung von traditionellen und algorithmischen Kompositionstechniken zu erreichen. Der erste Wurf in traditionellem kompositorischem Vorgehen erzeugte eine Musik der Verzweiflung, bruchstückhaft, emotional und nah. Es folgten noch mehrere Anläufe oder Fassungen, bis aus diesem Schrei der Verzweiflung ein musikalisch und qualitativ akzeptabler erster Teil wurde. (Die verschiedenen Fassungen können wie immer auf meiner Homepage beim jeweiligen Stück unter "Entwicklungsgang" nachverfolgt werden.) Im nächsten Schritt wurde dieses Ausgangsmaterial in verschiedene Stückelungen unterteilt (4/4, 7/16, 13/16) und durch algorithmisch generierte Permutationen neu zusammengesetzt. Zwischen den algorithmisch generierten Teilen wurden immer wieder tradionell komponierte Teile gesetzt, so daß sich ein diesbezügliches Spannungsfeld aufbaute. Mit den verwendeten eigenen Gedichten verfuhr ich ähnlich wie mit der Musik, indem die ersten beiden Gedichte in fast algorithmischem Vorgehen zu einer neuen Kombination zusammengeführt wurden, bevor sie im dritten Gedicht ihre lyrische Auflösung erfahren. (4.6.2024)

---------------------------------------------------------------------------------------------------------------

Eine Mischung verschiedener Gedichte Algo-Weg.

## **Vorwort**

---------------------------------------------------------------------------------------------------------------

## **Vokaltexte**

*Gedicht Nr. 175 Gedichtsammlung 3, Gedicht Nr. 65:* **Im Zentrum der Stille** Geschrieben am 1. März 2024. Verwendet in der gleichnamigen Musikkomposition für Sopran und Bariton (2024).

### **Im Zentrum der Stille**

Ich lebe im Zentrum der Stille und verlebe die Tage im Dunst.

Ich verdränge die Zweifel mit Wille [Nominativ: mit was?] und gestalte das Dasein mit Kunst. (1.3.2024)

*Gedicht verteilt auf die Teile 1 und 2.*

### *Gedicht Nr. 136 Gedichtsammlung 3, Gedichtversuch Nr. 26*

### **Attola Gambrisch**

2. Fassung

Attola Gambrisch ist ganz euphorisch, fast schon hysterisch, doch nicht polemisch.

Mikore Basko liebt das Fiasko, geht ohne Kasko zu Friedrich Jasko.

Noreda Milo wiegt noch zehn Kilo. Er wohnt im Silo bei Franz Odilo. (28.5.2024)

*Gedicht verteilt auf die Teile 3 und 4.*

*Kombination der beiden vorangegangenen Gedichte:* Ich, Attola, lebe euphorisch im Zentrum der hysterischen Stille. Ich, Mikore, verdränge das Fiasko und liebe die Zweifel. Ich, Noreda, gestalte das Dasein im Silo. (31.05.2024)

*Damit wurde der 6. Teil textiert.*

*Gedicht Nr. 152 Gedichtsammlung 3, Gedicht Nr. 42*

**Gefrorene Gedanken**

2. Fassung

Gefrorene Gedanken, [7 Silben] sie schwanken, [3] umranken [3] die irisierenden Datenbanken. [10]

Sie versanken, ertranken [7] und vergaßen, sich zu bedanken. [9] (29.5.2024) [39] Sopran 38, Bariton 40 in den Teilen 5 und 6

*Mit diesem Gedicht wurde in der 6. Fassung der 5. und 6. Teil textiert. In der definitiven 7. Fassung hingegen wurde dieses Gedicht nicht mehr verwendet.*

*Gedicht Nr. 176 Gedichtsammlung 3, Gedicht Nr. 66:* **Links, rechts** Geschrieben am 14. Mai 2024.

### **Links, rechts**

Links, rechts, knapp daneben, gerade aus, drunter und drüber, quer und durch. [21 Silben]

Ist der Mond quer oder groß? Quer im Blau und groß im Kleben. [daneben] [15] (14.5.2024)

Links, rechts, [Schluck, ächz,] schlapp umschweben. Brigade raus! Munter vorüber, mittendurch. [21]

… schwer oder bös? [Ist die Front schwer oder bös?] Schwer im Grau und bös im Beben. [15] (28.5.2024) [72]

*Mit der ersten Hälfte des Gedichts wurde der 7. Teil textiert. Mit der ersten Hälfte des Gedichts wurde ebenfalls die Teile 8 und 9 textiert, wobei von der 2. Strophe nur noch die letzten beiden Worte genommen wurden. Mit der zweiten Hälfte des Gedichts wurden die Teile 10-12 textiert.*

[Vom Stück "Im Zentrum der Stille": Abteilung 7/16: Sopran 83 Töne, Bariton 78 Töne Abteilung 13/16: Sopran 64 Töne, Bariton 60 Töne 8. Teil: Sopran 12 Töne, Bariton 9 Töne 9. Teil: Sopran 15 Töne, 16 Töne 10. Teil: Sopran 9 Töne, 11 Töne 11. Teil: Sopran 15 Töne, Bariton 10 Töne 12. Teil: Sopran 11 Töne, Bariton 11 Töne]

---------------------------------------------------------------------------------------------------------------

---------------------------------------------------------------------------------------------------------------

## **Technik**

## **Fassungen:**

- "Neues Werk für Sopran und Bariton-1.musx": 1. Fassung (06.05.2024)
- "Neues Werk für Sopran und Bariton-2.musx": 2. Fassung  $(09.05.2024)$ <br>• Neues Werk für Sopran und Bariton-3 musx": 3. Fassung (09.05.2024)
- "Neues Werk für Sopran und Bariton-3.musx": 3. Fassung  $(09.05.2024)$
- "Neues Werk für Sopran und Bariton-4.musx": 4. Fassung (21.05.2024). Die Takte 97-118 in 7/16-Takte umwandeln. Dies habe ich nicht weiterverfolgt. Warum es für die Interpreten schwieriger machen, wenn das gleiche Resultat auch im 4/4-Takt erreicht werden kann?
- "Neues Werk für Sopran und Bariton-5.musx": 5. Fassung (23.05.2024). Unter neuem Namen abgespeichtert, um größere Veränderungen vornehmen zu können.
- "Neues Werk für Sopran und Bariton-6.musx": 6. Fassung (26.05.2024). Unter neuem Namen abgespeichtert, um die Textierungen zu machen.
- "Neues Werk für Sopran und Bariton-7.musx": 7. Fassung (31.05.2024). Unter neuem Namen abgespeichtert, um die Teile 5 und 6 neu zu textieren.

---------------------------------------------------------------------------------------------------------------

## **Kritik / Fragen:**

---------------------------------------------------------------------------------------------------------------

## **Titel:**